**CHAPITRE 10 - PROCÉDURES DE FIN D'EXERCICE 2000-2001**

--------------------------------------------------------------------------------------------

# **ANNEXES**

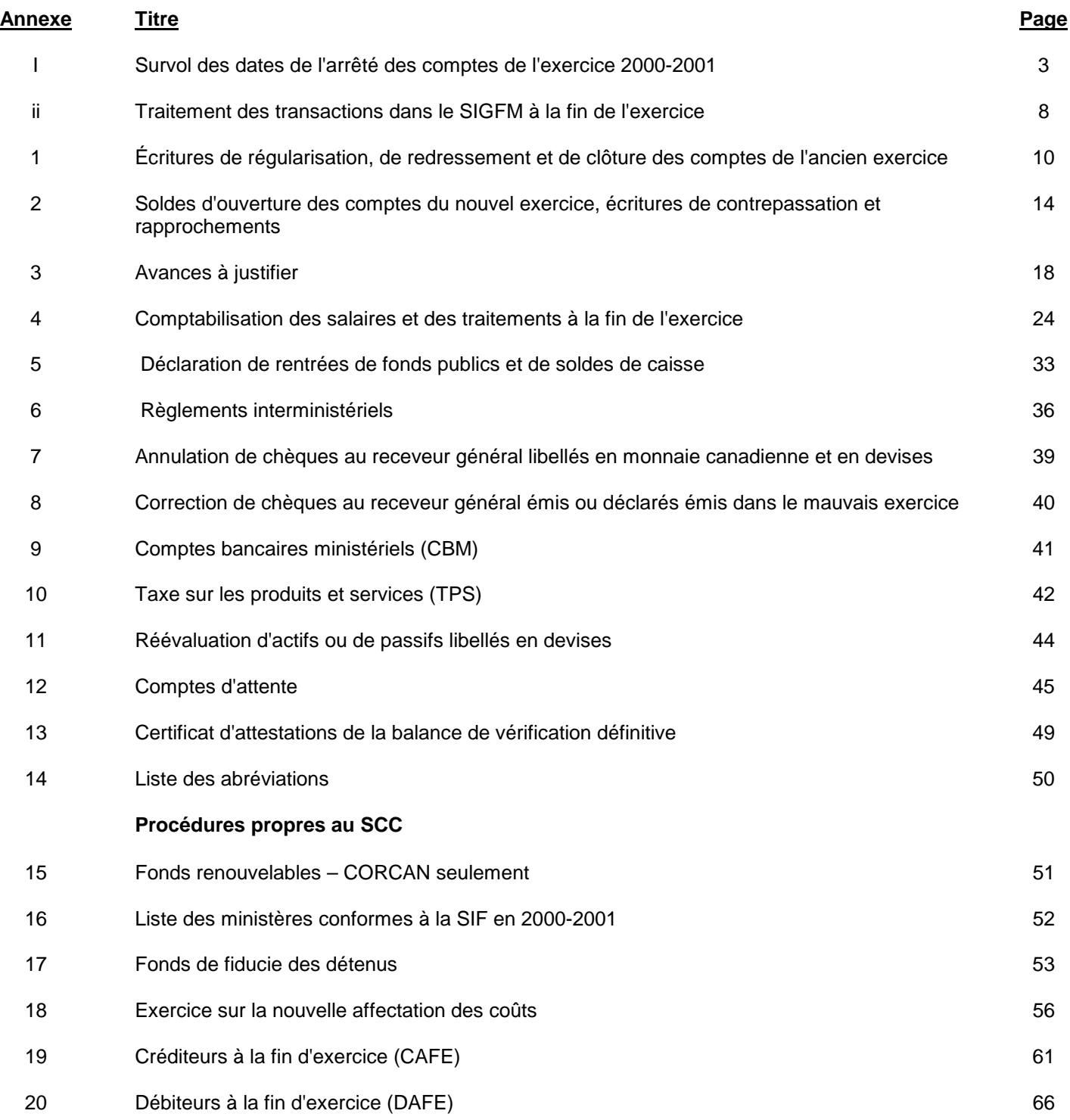

## **Annexe i SURVOL DES DATES DE L'ARRÊTÉ DES COMPTES FIN D'EXERCICE 2000-2001**

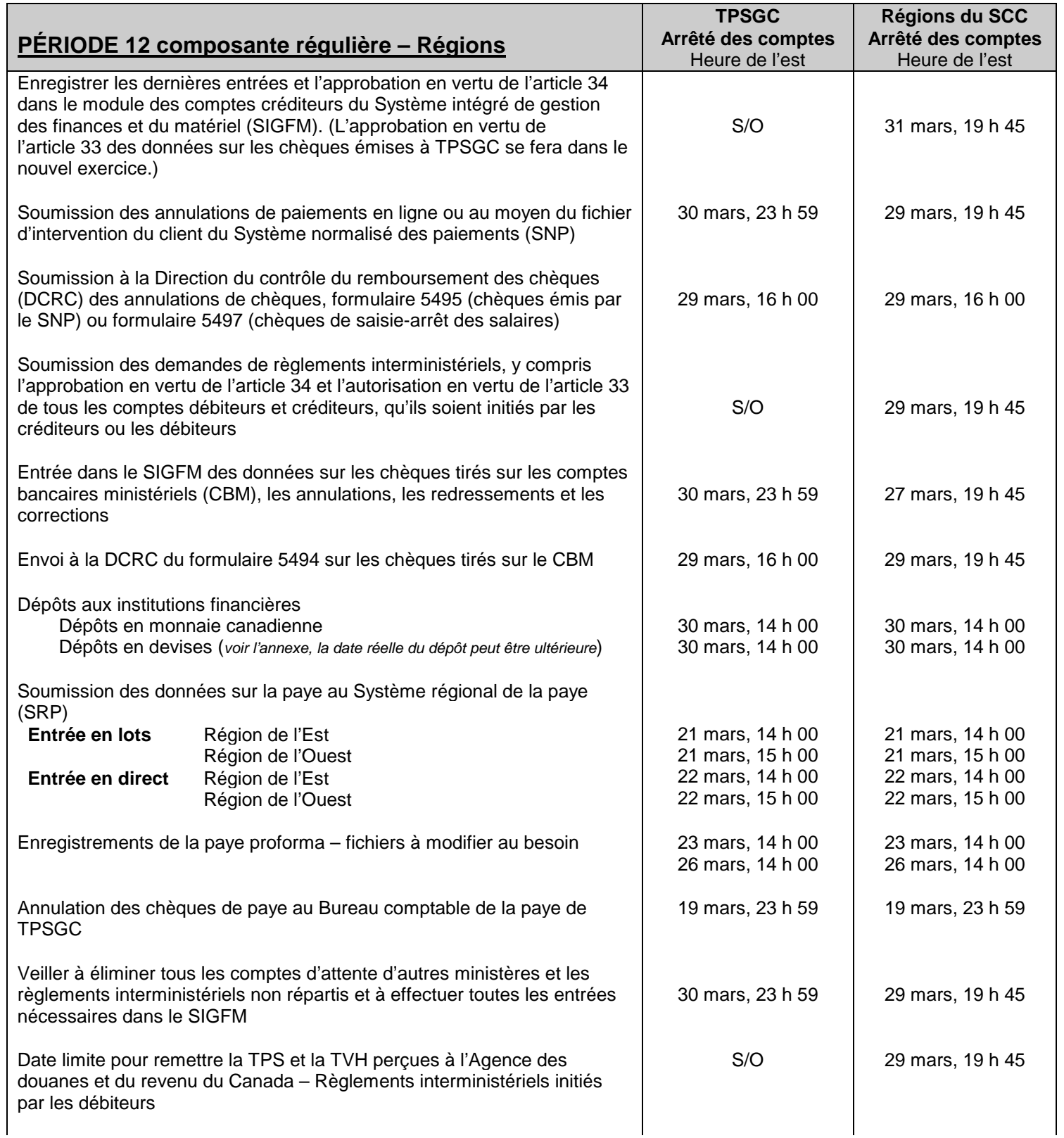

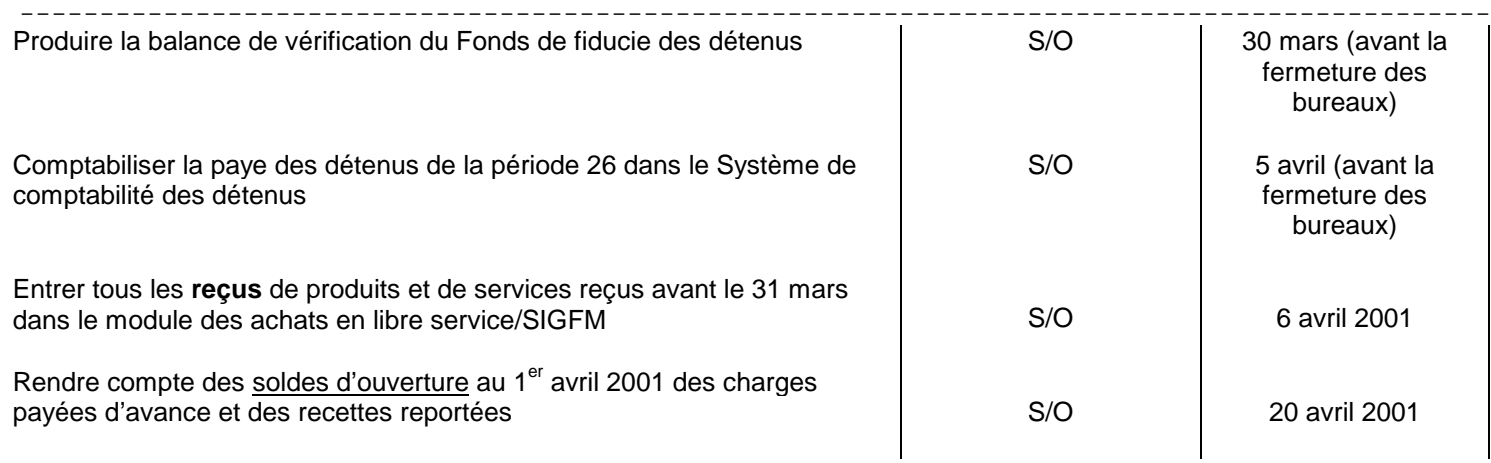

#### -------------------------------------------------------------------------------------------- **Annexe i (suite) SURVOL DES DATES DE L'ARRÊTÉ DES COMPTES FIN D'EXERCICE 2000-2001 (suite)**

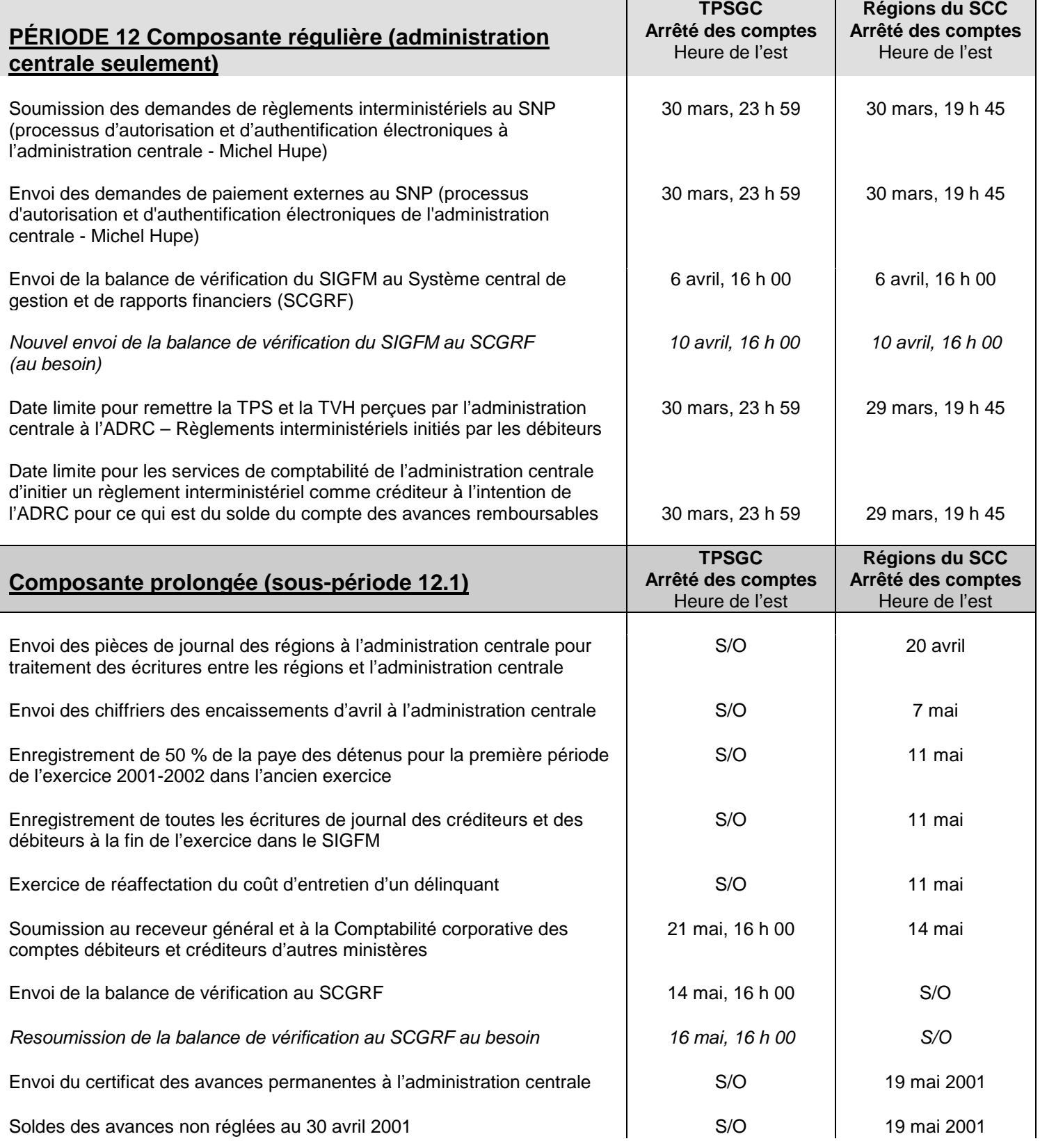

#### -------------------------------------------------------------------------------------------- **Annexe i (suite) SURVOL DES DATES DE L'ARRÊTÉ DES COMPTES FIN D'EXERCICE 2000-2001(suite)**

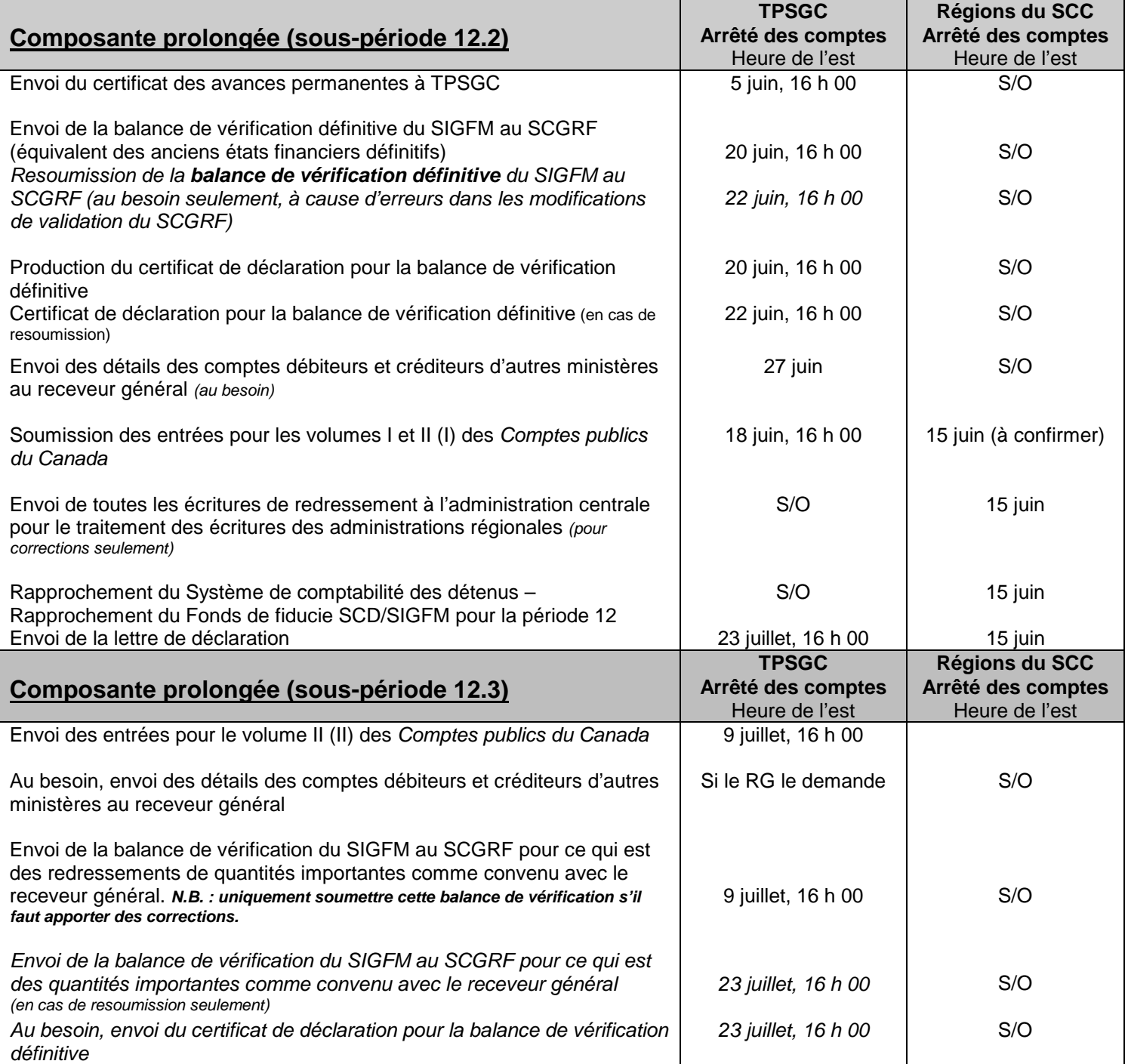

#### -------------------------------------------------------------------------------------------- **Annexe i (suite) SURVOL DES DATES DE L'ARRÊTÉ DES COMPTES FIN D'EXERCICE 2000-2001(suite)**

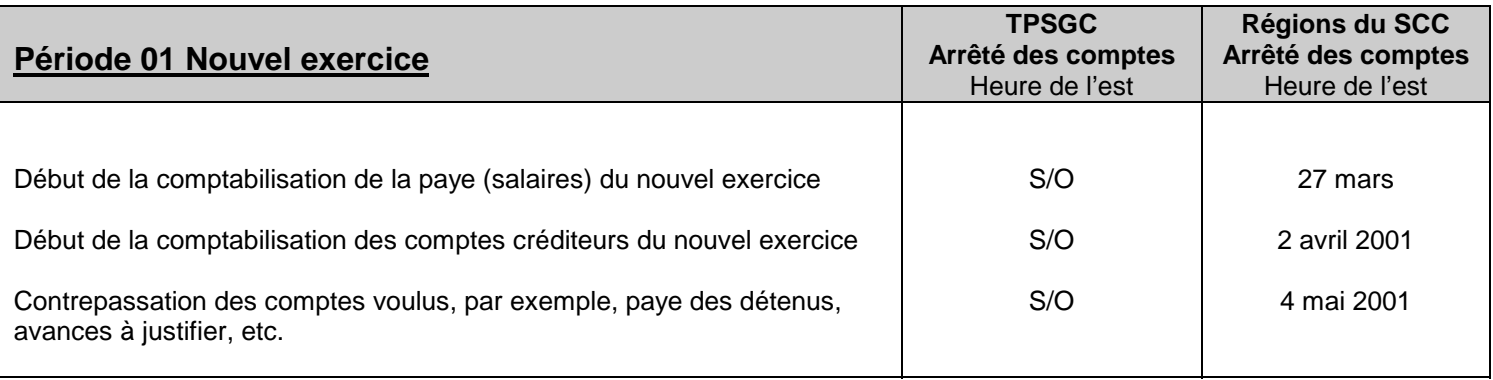

#### -------------------------------------------------------------------------------------------- **Annexe ii**

## **Traitement des transactions dans le module des ALS/SIGFM à la fin de l'exercice**

#### **« Ménage » de l'ancien exercice**

- Le personnel des Systèmes de contrôle financier de l'administration centrale a publié un bulletin sur les activités du troisième trimestre liées au SIGFM afin d'aider le personnel de la Gestion du matériel et des Finances à clore les transactions de l'ancien exercice. Le résumé du bulletin se trouve à l'adresse : [http://infonet-staging/finance/bulletins/ifmms/bulletin2001\\_02\\_f.doc](http://infonet-staging/finance/bulletins/ifmms/bulletin2001_02_e.doc)
- Tous les **engagements** (réquisitions, bons de commande ou livraisons) doivent être analysés afin de déterminer lesquels ont été reçus, facturés ou réglés et qu'est-ce qu'il reste à traiter. Pour effectuer cette analyse, il est recommandé de produire le rapport des bons de commande ouverts par centre de coûts, le rapport détaillé sur les engagements et l'état détaillé des engagements dans le Système de rapport sur la gestion de l'information. On peut également voir les commandes dans le SIGFM et le module des Achats en libre service.
- Les **engagements** non requis dans le nouvel exercice doivent être annulés au plus tard le 31 mars 2001. Ceux qui sont requis dans le nouvel exercice seront annulés au 31 mars 2001, puis inscrits de nouveau quand les budgets du nouvel exercice seront en place.
- Toutes les **factures** qu'il reste à approuver, à enregistrer ou à régler doivent être soit approuvées ou annulées avant le 31 mars 2001. Pour trouver ces factures dans le système, il est recommandé de produire le rapport chronologique du SCC des factures selon le paiement à la date d'échéance (pour les factures non réglées), le registre des factures (pour les factures à approuver, sauf celles qui sont générées de façon automatique) et le relevé des factures bloquées du SCC (pour les factures qui font l'objet d'un blocage). Les listes des factures générées de façon automatique qu'il reste à approuver ont été distribuées aux régions.

Avant d'annuler des factures, les utilisateurs des Finances doivent vérifier les bons de commande, et procéder de la manière suivante :

- si le bon de commande a été annulé et qu'un reçu a été saisi, comptabiliser une facture de valeur nulle.
- si le bon de commande a été annulé et qu'aucun reçu n'a été saisi, annuler la facture.
- si le bon de commande a été approuvé, annuler la facture et fermer définitivement le bon de commande.
- si le bon de commande a été définitivement fermé, annuler la facture. Ensuite, le personnel des Systèmes de contrôle financier exécutera une transaction qui rétablira les fonds du solde disponible.
- Tous les **journaux** qu'il reste à enregistrer et les journaux d'erreurs doivent être soit supprimés ou enregistrés avant le 31 mars 2001. Dans le système, on trouve les journaux en produisant un relevé général des journaux ou en faisant une recherche de journal.

#### **Achats**

- À partir du 5 mars 2001 jusqu'à la mi-avril (date à faire confirmer par le personnel des systèmes) la fonction de la facturation automatique dans le module des Achats en libre service et le SIGFM sera désactivée. Au cours de cette période, on peut utiliser le relevé des reçus qu'il reste à facturer du SCC pour trouver ceux-ci dans le système.
- Jusqu'au 31 mars 2001, les transactions sont enregistrées comme d'habitude dans le module des Achats en libre service et dans le module des achats du SIGFM.
- La période 12 du module des achats restera ouverte jusqu'au 6 avril 2001 afin de permettre aux utilisateurs d'inscrire des reçus dans le module des Achats en libre service pour tous les produits et les services reçus au cours de l'ancien exercice jusqu'au 31 mars 2001.
- **Normalement, la date actuelle s'insère par défaut dans le champ de la date de réception prévue. Exceptionnellement, du 31 mars au 6 avril, il FAUT entrer la date du 31 mars dans ce champ.**

## **Module des immobilisations**

- Les dernières entrées dans le module des immobilisations pour la période 12 se feront le vendredi 6 avril 2001.
- Le module des immobilisations sera indisponible du 7 au 22 avril 2001.

### **Comptes créditeurs**

- Pendant la période où la facturation automatique sera désactivée, les utilisateurs saisiront les factures de façon manuelle et les apparieront aux bons de commandes de la façon habituelle. Le SIGFM établira une correspondance tripartite entre les bons de commande, les reçus et les factures. Comme toujours, il faudra analyser les transactions bloquées de façon très attentive pour voir s'il convient d'enlever le blocage.
- Pour traiter les factures et les paiements à la fin de cet exercice, aucune attribution ou disposition spéciale n'est requise (p. ex. paiements prioritaires 99, modifications de la date d'échéance, utilisation à la fin de l'exercice 1999-2000).
- Les factures saisies dans le SIGFM en mars seront imputées au budget de l'ancien exercice. Les factures entrées en avril seront traitées comme des transactions du nouvel exercice.
- On peut entrer des factures de l'ancien exercice dans le SIGFM jusqu'au 29 mars 2001 pour les autres ministères et jusqu'au 31 mars 2001 pour les fournisseurs. Les charges relatives aux produits et aux services reçus au cours de l'ancien exercice dont les factures n'ont pas été entrées dans le SIGFM avant ces dates seront comptabilisées en tant que charges à payer des créditeurs à la fin de l'exercice au moyen de l'inscription d'une écriture de journal dans le grand livre général au cours de la première composante prolongée de la période 12.
- Pour dégager des fonds afin de traiter les transactions des créditeurs à la fin de l'exercice, dans les cas où les produits ou les services ont été reçus avant le 31 mars, mais qu'aucune facture n'a été comptabilisée, on procède de la manière suivante :
	- du 1<sup>er</sup> au 6 avril, le gestionnaire ou le personnel de la Gestion du matériel saisit un reçu antidaté du 31 mars.
	- après le 6 avril, les Finances produisent le relevé des reçus qu'il reste à facturer.
	- les Finances ferment définitivement les bons de commande relatifs aux reçus apparaissant au relevé des reçus à facturer, en antidatant la transaction du 31 mars. Il faut noter que, si la date n'est pas remise au 31 mars, un engagement négatif est comptabilisé dans le nouvel exercice. Il faut remarquer aussi qu'il s'agit de fermer définitivement le bon de commande. La simple annulation ne permet pas de dégager les fonds liés à un reçu donné.
- La période 12 du module des comptes créditeurs fermera le 31 mars 2001 à 7 h 45.

### **Écritures de journal entrées au cours des périodes prolongées de la période 12**

- Les techniciens des Finances qui inscrivent des écritures de journal de l'ancien exercice dans le SIGFM au cours des périodes prolongées de la période 12 utiliseront des attributions spéciales de fin d'exercice GL34, qui feront en sorte d'imputer les écritures de journal à la période 12.
- Les techniciens des Finances qui entrent des écritures de journal du nouvel exercice utiliseront leurs attributions GL34 habituelles.

#### **Transactions chevauchant deux exercices**

Il faut faire tout son possible pour éviter des transactions qui chevauchent deux exercices, par exemple, une facture créée dans l'ancien exercice puis annulée dans le nouvel. Le personnel des Systèmes de contrôle financier de l'administration centrale produira des rapports périodiquement en avril et en mai pour relever ces transactions, puis il avisera les utilisateurs concernés des mesures correctrices à prendre.

#### **Personne-ressource à l'administration centrale : Ruth Willsher, au (613) 996-5000**

9

## **Écritures de régularisation, de redressement et de clôture des comptes de l'ancien exercice**

### **Voir la directive du receveur général 2001-3, annexe 1**

### **PROTOCOLE DE TRANSITION**

Le 1<sup>er</sup> avril 2000, quand le SCC s'est engagé dans la mise en œuvre de la Stratégie d'information financière, certaines des exigences et des politiques de la méthode de la comptabilité d'exercice sont devenues obligatoires.

En vertu du protocole de transition de l'exercice 2000-2001, les ministères et les organismes participants à la transition devaient au minimum atteindre la conformité à la SIF pour ce qui est des éléments suivants :

- comptes débiteurs
- provision pour créances douteuses
- prêts, placements et avances (y compris les avances consenties aux employés)
- comptes créditeurs
- rémunération due

Le SCC s'est engagé à mettre en œuvre la comptabilité d'exercice intégrale au 1<sup>er</sup> avril 2001 pour les éléments suivants :

- les charges payées d'avance
- les immobilisations
- les charges reportées
- la paye de vacances accumulée
- les congés compensatoires accumulés

La valeur de l'actif et du passif de ces comptes ne sera pas incluse dans les comptes du SCC pour l'exercice 2000-2001. Cependant, les soldes d'ouverture de ces comptes doivent figurer dans les comptes de l'organisme pour l'exercice 2001-2002. Les régions peuvent devoir fournir certaines des données requises, comme on le voit dans les annexes qui suivent. De son côté, la Comptabilité corporative de l'administration centrale veillera à inscrire les bons montants dans les bons exercices. Pour de plus amples renseignements, voir [http://www.tbs](http://www.tbs-sct.gc.ca/fin/sigs/information_bulletins/info_fis_tp2000_f.html)[sct.gc.ca/fin/sigs/information\\_bulletins/info\\_fis\\_tp2000\\_f.html](http://www.tbs-sct.gc.ca/fin/sigs/information_bulletins/info_fis_tp2000_f.html)

## **ÉCRITURES DE RÉGULARISATION ET DE REDRESSEMENT**

Le 15 mars 2001, le personnel des Systèmes de contrôle financier a publié le bulletin n<sup>o</sup> 2001-05 intitulé Saisie des *écritures dans le SIGFM au moyen d'ADI (intégrateur d'applications).* Ce bulletin explique comment utiliser l'ADI, un chiffrier d'Excel lié au grand livre général du SIGFM, qui permet de verser dans le SIGFM des données saisies dans Excel. Ainsi, les utilisateurs du système aux administrations régionales qui voudraient verser un journal volumineux dans le SIGFM (celui des CAFE, par exemple) devraient demander l'accès à l'ADI en envoyant un courriel aux Systèmes de contrôle financier, à l'adresse GEN-NHQ\_IFMMS.

Voici le résumé des écritures de régularisation requises à la fin de l'exercice.

## **a) Charges à payer relativement aux traitements fixes, heures supplémentaires et règlements salariaux rétroactifs**

Les heures supplémentaires, les règlements salariaux rétroactifs et les autres transactions de la paye qui ne sont pas traitées dans le Système régional de la paye avant les dates de l'arrêté des comptes du 21 ou du 22 mars doivent être constatées.

#### -------------------------------------------------------------------------------------------- **Annexe 1 (suite)**

# **Écritures de régularisation, de redressement et de clôture des comptes de l'ancien exercice**

## **b) Charges de fonctionnement à payer (externes – non AM)**

**Les régions doivent constater** des charges dans les comptes à la fin de l'exercice pour ce qui est des produits et des services reçus par le SCC qui n'ont pas été enregistrés. Voir l'annexe 19 des présentes procédures.

## **c) Charges de fonctionnement à payer (autres ministères)**

Les transactions entre le SCC et d'autres ministères (règlements interministériels) ne sont pas comptabilisées de la même façon que les transactions de l'organisme avec des partenaires commerciaux de l'extérieur du gouvernement. **Les régions doivent** inscrire des charges à payer pour les produits et les services reçus d'autres ministères par le SCC qui n'ont pas été comptabilisés à la fin de l'exercice. Voir l'annexe 6 pour le traitement des transactions jusqu'au 29 mars 2001 et l'annexe 19 pour la comptabilisation des charges à payer dans la composante prolongée 12.1 de la période 12.

### **d) Autres charges à payer – pas nécessaire – les immobilisations ne seront pas capitalisées avant l'exercice suivant.**

## **e) Amortissement – pas nécessaire**

Le Service correctionnel du Canada n'est pas obligé de calculer l'amortissement des immobilisations pour l'exercice actuel. Les immobilisations seront évaluées puis comptabilisées dans les soldes de clôture de l'exercice 2000-2001. Ainsi, aucune charge d'amortissement ne sera inscrite.

## **f) Redressement de la provision pour créances douteuses**

**Les régions doivent** effectuer une écriture de redressement pour établir leur provision pour créances douteuses. Voir les détails à l'annexe 20.

#### **g) Dépenses liées aux stocks**

Le SCC n'est pas obligé de comptabiliser les dépenses liées aux stocks de l'exercice 2000-2001. Les stocks n'apparaîtront pas au bilan du SCC; ils doivent être portés aux dépenses au cours de l'année où ils sont acquis.

#### **h) Redressement des charges payées d'avance**

Il n'est pas obligatoire de constater les charges payées d'avance au 31 mars 2001 pour la clôture de l'exercice. Cependant, **les régions doivent** rendre compte à l'administration centrale des soldes d'ouverture des charges payées d'avance au 1<sup>er</sup> avril 2001. L'administration centrale veillera à ce que les données fournies par les régions soient incluses dans les soldes d'ouverture. Voir l'annexe 2.

#### **i) Redressement de la provision pour vacances, congé de maladie ou prestations de départ pas nécessaire**

Diverses charges doivent être comptabilisées pour que tous les montants relatifs aux salaires soient inscrits dans les registres comptables du gouvernement du Canada. Cela dit, les responsabilités à cet égard n'ont pas toutes été confiées aux ministères, aux organismes ou aux régions. Le Conseil du Trésor en conserve certaines d'entre elles, alors que d'autres sont confiées à l'administration centrale et d'autres encore aux régions. Chaque élément est traité séparément dans l'annexe 4.

#### -------------------------------------------------------------------------------------------- **Annexe 1 (suite)**

## **Écritures de régularisation, de redressement et de clôture des comptes de l'ancien exercice**

### **j) Redressement de la provision pour l'évaluation des prêts, placements et avances**

Le Service correctionnel du Canada n'est pas obligé de comptabiliser des charges pour l'évaluation des prêts, placements et avances. Le Conseil du Trésor se chargera de les inscrire. L'administration centrale doit toutefois transmettre les données nécessaires au Conseil du Trésor.

#### **k) Transferts de salaires (p. ex., traitements et salaires d'employés mutés ou prêtés à d'autres ministères)**

**l) Redressement relatif au régime de prestations aux employés – les services comptables de l'administration centrale recevront des prévisions révisées du Conseil du Trésor en mai qu'il faudra comptabiliser. Voir l'annexe 4.**

#### **m) Recettes non fiscales constatées par régularisation (externes – non AM)**

Avant la date de l'arrêté des comptes de la fin de l'exercice, **les régions doivent** veiller à ce que toutes les sommes dues au SCC par des parties externes soient comptabilisées au moyen d'une facture de compte débiteur ou d'une charge à payer. Voir l'annexe 20. Il s'agit d'une modification par rapport aux exercices antérieurs.

## **n) Recettes non fiscales (autres ministères)**

Les transactions entre le SCC et les autres ministères (règlements interministériels) ne sont pas comptabilisées de la même façon que celles de l'organisme avec des partenaires commerciaux de l'extérieur de l'administration fédérale. Les régions doivent comptabiliser des charges pour les produits et les services rendus à d'autres ministères par le SCC qui n'ont pas été comptabilisés à la fin de l'exercice. Voir les annexes 6 et 20 des présentes procédures. En outre, la marche à suivre est différente pour CORCAN – Voir l'annexe 15.

#### **o) Redresser les recettes reportées (encaissées mais non réalisées)**

Selon la méthode de la comptabilité de caisse, les recettes étaient constatées au moment de l'encaissement. En vertu de la comptabilité d'exercice, les recettes sont réalisées quand les produits sont fournis et les services rendus. Ainsi, selon la comptabilité d'exercice, les recettes encaissées d'avance qu'il reste à réaliser doivent être enregistrées en tant que passif au titre des recettes reportées.

S'il reste des recettes reportées à la fin de l'exercice, au 31 mars 2001, **les régions doivent** communiquer le montant de ces passifs au titre des recettes reportées à l'administration centrale. Celle-ci verra à affecter les montants aux soldes d'ouverture. Voir l'annexe 2.

## **p) Annulations de chèques de l'exercice précédent (du RG) traitées dans le nouvel exercice**

Au cours de la composante prolongée de la période 12, les régions doivent constater et enregistrer l'effet de l'annulation de chèques de l'exercice précédent sur le crédit. Voir l'annexe 7.

#### **q) Chèques tirés sur CBM de l'exercice précédent non traités par le SNP à la date de l'arrêté des comptes de la composante régulière de la période 12**

Les régions doivent effectuer des écritures de redressement pour comptabiliser tout chèque de l'ancien exercice tiré sur le compte bancaire ministériel qui a été émis, mais qui n'a pas été soumis au SNP pour traitement avant le 30 mars. Voir les détails à l'annexe 9.

#### -------------------------------------------------------------------------------------------- **Annexe 1 (suite)**

# **Écritures de régularisation, de redressement et de clôture des comptes de l'ancien exercice**

## **r) Sommes reçues et déposées le 1er avril ou après se rapportant à des remboursements de dépenses de l'ancien exercice**

Les régions doivent faire la distinction entre les sommes déposées en avril qui se rapportent à l'ancien exercice et celles qui se rapportent au nouvel. Voir les détails à l'annexe 5.

#### **Catégories du SIGFM à utiliser pour les diverses écritures comptables**

Voici les catégories actuelles du SIGFM et leur utilisation recommandée pour ce qui est des besoins des procédures de fin d'exercice.

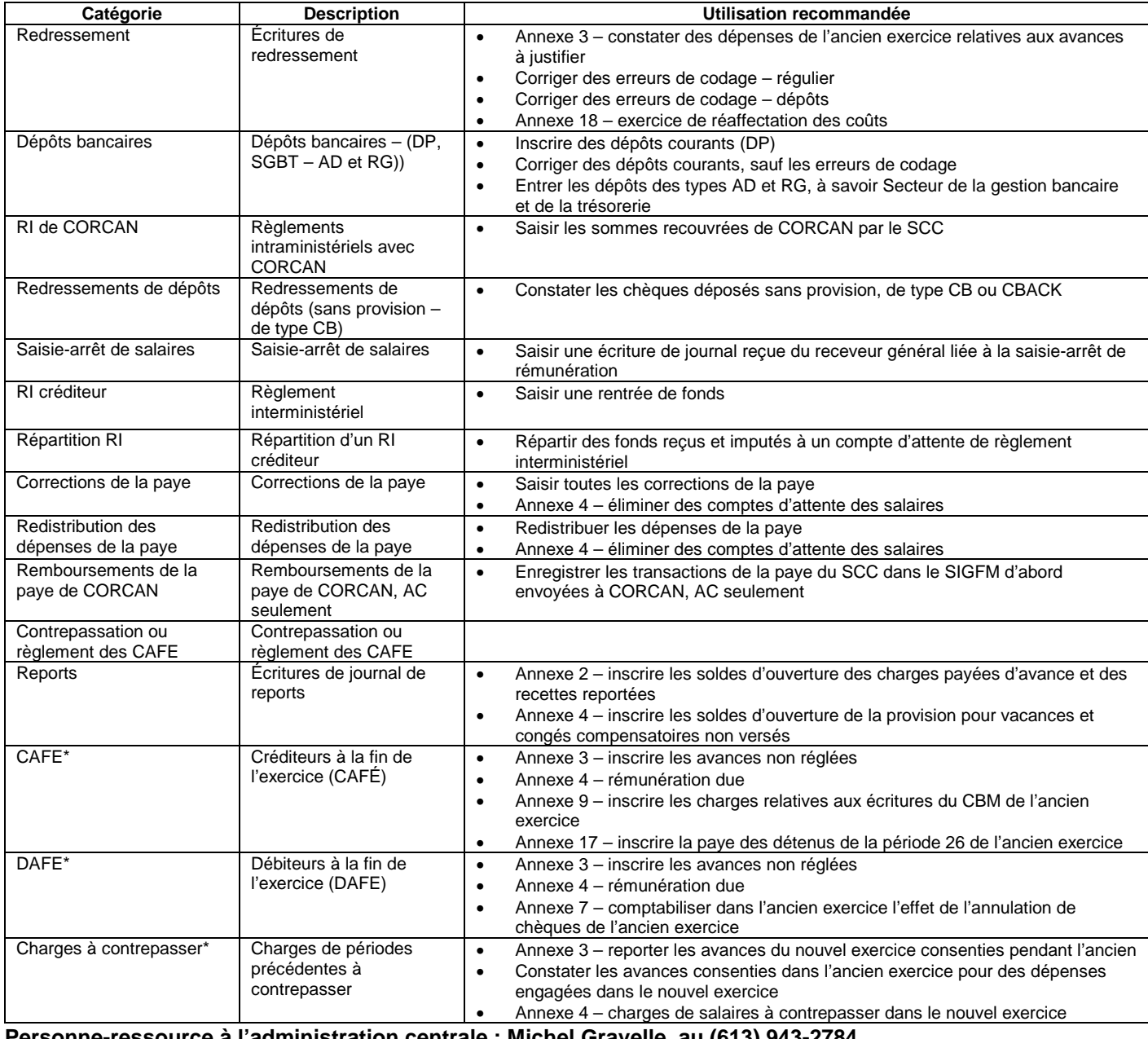

**Personne-ressource à l'administration centrale : Michel Gravelle, au (613) 943-2784**

--------------------------------------------------------------------------------------------

## **Soldes d'ouverture des comptes du nouvel exercice, écritures de contrepassation et rapprochements**

## **Voir la directive du receveur général 2001-3, annexe 2**

# **1.0 REPORT DE SOLDES DE L'EXERCICE PRÉCÉDENT DES CRF SUR LE NOUVEL EXERCICE**

Rien n'est requis des régions. Il s'agit d'une responsabilité de l'administration centrale.

## **2.0 SOLDES D'OUVERTURE DU NOUVEL EXERCICE**

Les régions doivent s'assurer d'enregistrer toutes les écritures relatives aux comptes suivants dans le SIGFM avant la clôture de la période 12.1. Ces comptes seront automatiquement reportés au nouvel exercice.

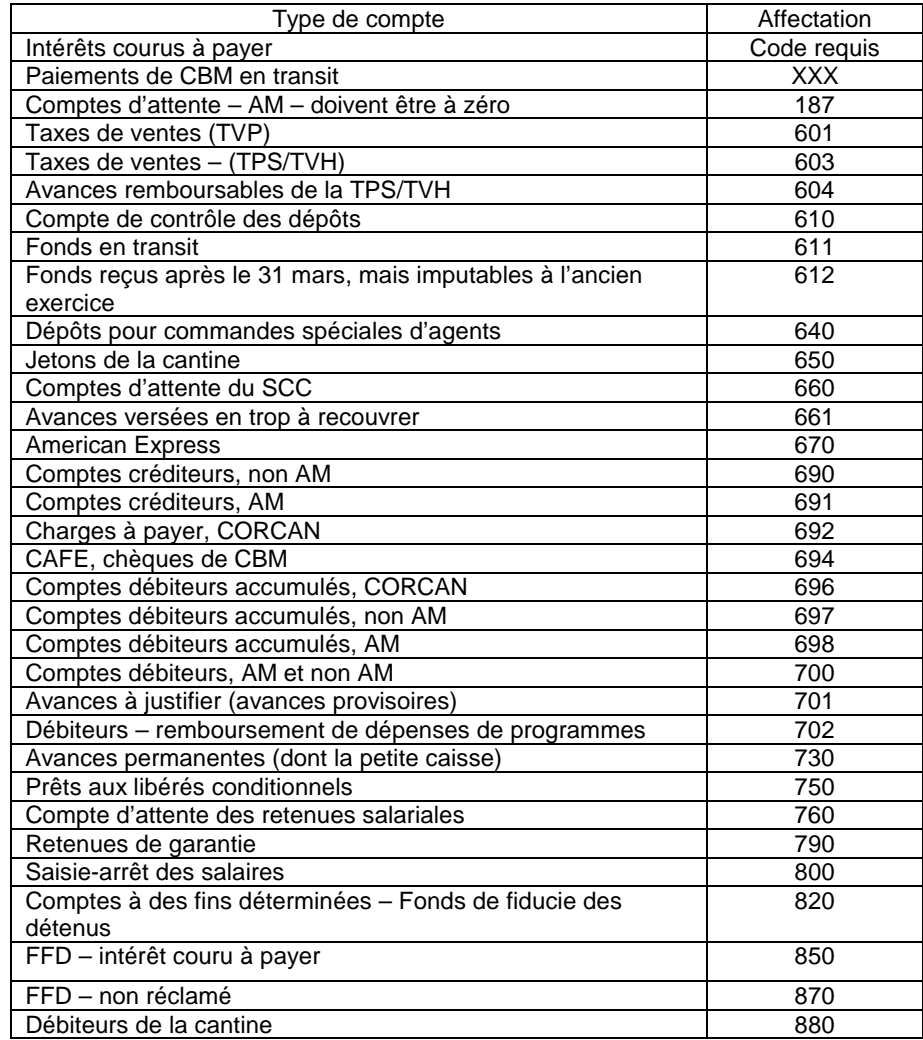

--------------------------------------------------------------------------------------------

### **Soldes d'ouverture des comptes du nouvel exercice, écritures de contrepassation et rapprochements**

## **Charges payées d'avance**

Avant le 20 avril 2001, **les régions doivent** communiquer les soldes d'ouverture des charges payées d'avance au 1<sup>er</sup> avril 2001 à l'administration centrale. Celle-ci verra à inclure ces montants dans les soldes d'ouverture globaux.

### **Recettes reportées**

S'il existe des recettes reportées à la fin de l'exercice, au 31 mars 2001, **les régions doivent** indiquer le montant de ce passif au titre des recettes reportées au 1<sup>er</sup> avril 2001 à l'administration centrale avant le 20 avril 2001. L'administration centrale verra à ce que les montants soient inclus dans les soldes d'ouverture de l'organisme.

## **3.0 ÉCRITURES DE REDRESSEMENT DANS LE NOUVEL EXERCICE**

À la suite du redressement et de la clôture de l'exercice précédent, on peut effectuer des écritures de contrepassation dans le nouvel exercice d'écritures de régularisation afin de normaliser la comptabilisation d'opérations courantes dans le nouvel exercice. En général, les écritures de régularisation sont contrepassées au moyen d'une écriture qui contrepasse les débits et les crédits de l'écriture qui établissait la charge à payer. Ce processus est le même qu'on utilise tous les mois pour le traitement des écritures de contrepassation.

Certaines écritures de l'ancien exercice ne sont pas contrepassées dans le nouvel exercice, parce que le paiement ou le reçu qu'elles constatent s'applique entièrement à l'ancien exercice. Il est donc imputé aux charges à payer (par exemple, CAFE et DAFE). D'autres écritures sont contrepassées pour bien répartir les paiements ou les reçus du nouvel exercice entre le nouvel et l'ancien exercice.

Pour contrepasser une écriture, il suffit de la trouver, puis de choisir « contrepasser » à l'écran de l'écriture voulue. Une nouvelle catégorie a été créée pour faciliter la recherche de ces écritures : « Charges à contrepasser ». Pour contrepasser une écriture donnée, il suffit de la sélectionner, comme on le voit à l'écran suivant :

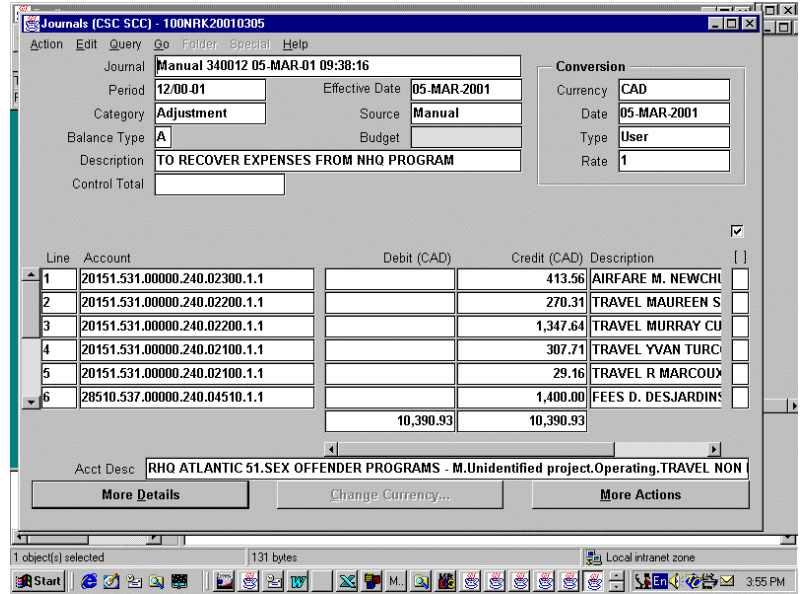

Cliquer sur « More Actions » [Autres actions] pour afficher ensuite l'écran suivant :

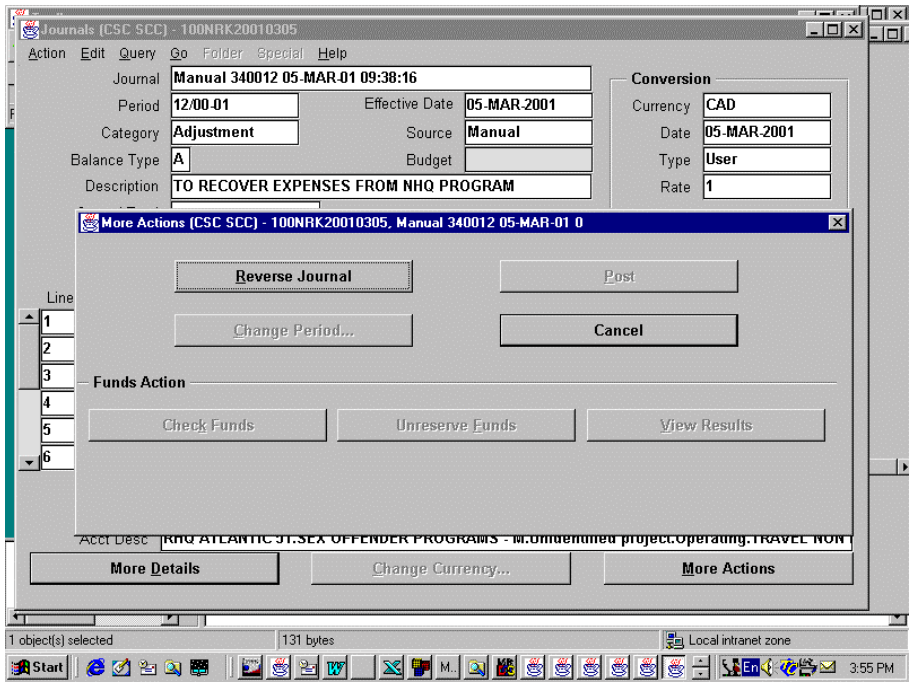

Cliquer enfin sur « Contrepasser écriture », puis choisir la période dans laquelle il faut contrepasser la charge.

--------------------------------------------------------------------------------------------

## **Soldes d'ouverture des comptes du nouvel exercice, écritures de contrepassation et rapprochements**

# **4.0 RAPPROCHEMENT DES COMPTES DE CONTRÔLE**

La Comptabilité corporative se charge de ces rapprochements.

On communiquera avec les régions au besoin pour demander leur aide à éliminer les éléments à rapprocher.

**Personne-ressource à l'administration centrale : Michel Gravelle, au (613) 943-2784**

--------------------------------------------------------------------------------------------

## **Avances à justifier**

# **Voir la directive du receveur général 2001-3, annexe 3**

#### **Le tableau ci-dessous présente les avances à justifier provisoires du SCC. Les instructions qui suivent s'appliquent à tous les types d'avance. IL S'AGIT D'UNE MODIFICATION PAR RAPPORT AUX EXERCICES ANTÉRIEURS.**

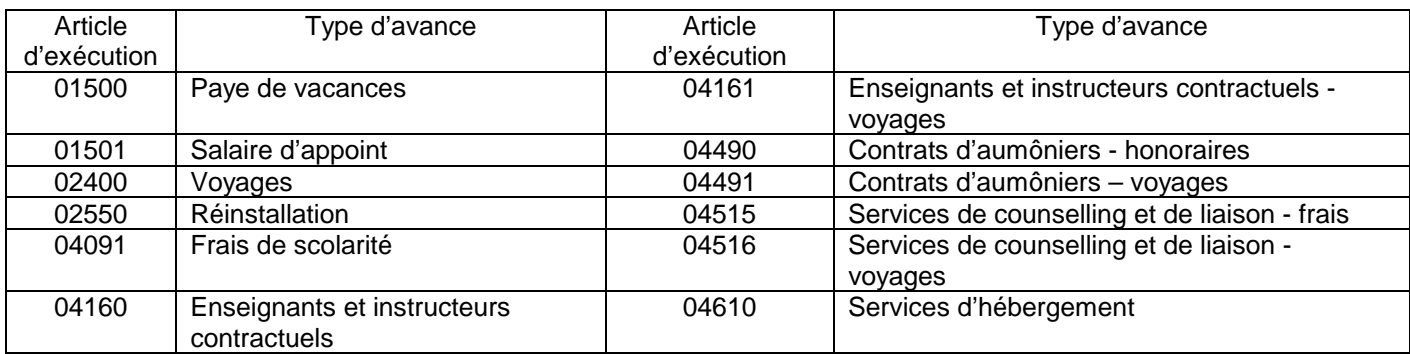

Dans l'ancien exercice, pour accorder une avance, on aurait effectuer l'écriture suivante :

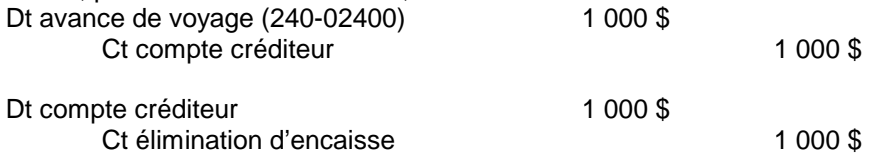

#### **Avances accordées dans l'ancien exercice relativement à des dépenses engagées dans le NOUVEL EXERCICE**

Toutes les avances accordées dans l'ancien exercice pour des dépenses engagées dans le nouvel exercice doivent être éliminées des dépenses de l'ancien exercice, puis reportées au nouvel exercice.

Comme le montre l'exemple suivant, les régions doivent effectuer des écritures de redressement dans le module du grand livre général, dans la période 12.1 avant l'arrêté des comptes :

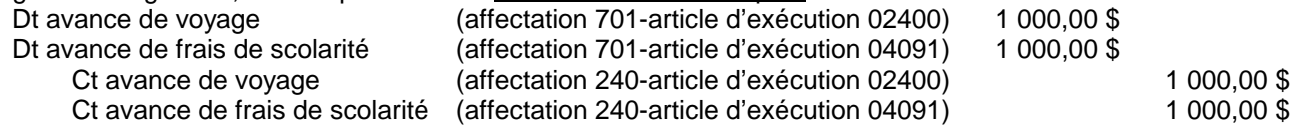

L'affectation 701 est un compte d'actifs qui sera automatiquement reporté au nouvel exercice par le SIGFM. NOTA : l'utilisateur doit employer le même article d'exécution.

Dans le nouvel exercice, les régions doivent contrepasser l'écriture de l'ancien exercice dans le module du grand livre général pour imputer l'avance au budget du nouvel exercice, comme le montre l'exemple suivant :

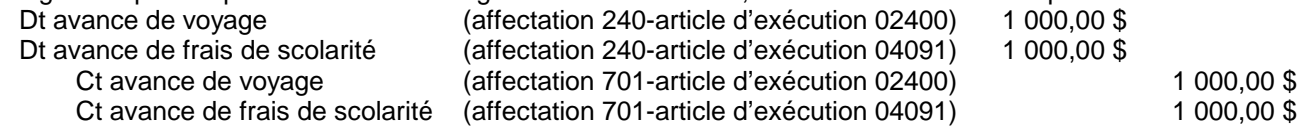

## **Si l'avance est accordée dans l'ancien exercice pour des dépenses qui seront engagées À LA FOIS dans l'ancien et le nouvel exercice, la portion applicable au nouvel exercice doit être reportée à celui-ci.**

#### -------------------------------------------------------------------------------------------- **Annexe 3 (suite )**

# **Avances à justifier**

## **Avances accordées dans l'ancien exercice pour des dépenses engagées dans l'ANCIEN EXERCICE**

Les régions doivent faire tout leur possible pour éliminer les avances qui restent avant de fermer les comptes de l'ancien exercice dans la PÉRIODE 12.

Si la dépense est engagée dans l'ancien exercice, les régions doivent :

- Constater la dépense dans l'ancien exercice;
- Éliminer l'avance dans l'ancien exercice;
- Comptabiliser toute somme due au SCC en tant que compte débiteur; ou
- Comptabiliser toute somme due au bénéficiaire en tant que créditeur à la fin de l'exercice.

Si on a reçu une demande donnée, mais qu'on ne l'a pas traitée avant le 30 mars, le montant en sera connu. Cependant, si le montant de la demande est inconnu, les régions doivent estimer le montant à porter aux dépenses.

## **Sommes dues au SCC**

Les régions doivent effectuer des écritures de redressement dans le module du grand livre général, au cours de la période 12.1, avant la date de l'arrêté des comptes, comme le montre l'exemple suivant :

Pour comptabiliser une dépense de l'ancien exercice, éliminer l'avance et enregistrer la somme due au SCC en tant que compte débiteur.

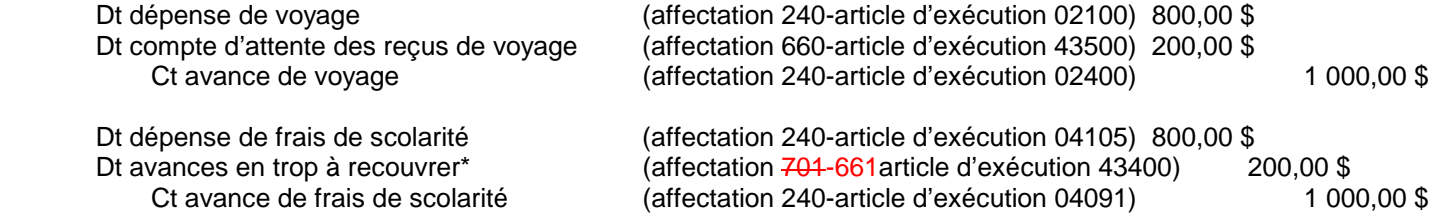

\*L'affectation sera 661, et l'article d'exécution variera suivant le type d'avance.

Quand on reçoit une demande de remboursement ou une facture à comptabiliser dans le nouvel exercice :

- aucune écriture n'est requise dans les registres du nouvel exercice;
- sauf quand on reçoit une somme impayée. Celle-ci sera portée au compte d'attente des reçus de voyage, affectation 660, article d'exécution 43500, ou au compte des avances en trop à recouvrer (affectation 701 661, article d'exécution voulu selon le type de transaction) afin d'éliminer la somme due.

Si la dépense est moins importante que prévu :

le solde qui reste dans le compte des reçus de voyage ou le compte des avances en trop doit être porté au crédit du remboursement des dépenses de l'exercice antérieur.

Si la dépense est plus importante que prévu :

• la somme additionnelle est imputée aux dépenses de l'exercice actuel.

#### -------------------------------------------------------------------------------------------- **Annexe 3 (suite)**

## **Avances à justifier**

## **Sommes dues au bénéficiaire**

Les régions doivent effectuer des écritures de redressement dans le module du grand livre général, au cours de la période 12.1, avant la date de l'arrêté des comptes, comme le montre l'exemple suivant :

Pour comptabiliser une somme due au bénéficiaire en tant que créditeur à la fin de l'exercice :

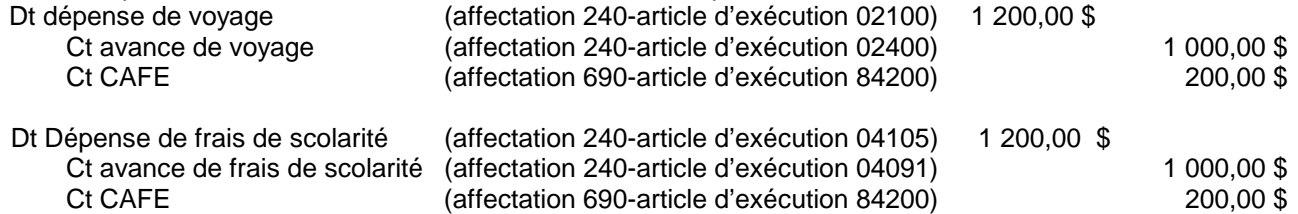

Quand on reçoit une demande de remboursement ou une facture à comptabiliser dans le nouvel exercice :

• elle est enregistrée dans le module des comptes créditeurs, et un débit est porté au compte des créditeurs à la fin de l'exercice afin d'éliminer la somme due au bénéficiaire.

Si la dépense est moins importante que prévu :

le solde du compte des créditeurs à la fin de l'exercice est imputé au compte du recouvrement des dépenses de l'exercice antérieur.

Si la dépense est plus importante que prévu :

• la somme additionnelle est imputée aux dépenses de l'exercice en cours.

#### **Avances non réglées au 30 avril 2001**

Si on n'a pas reçu la demande relative à une avance avant le 30 avril 2001, il faut fournir les renseignements suivants pour chaque avance (sauf les avances reportées au nouvel exercice pour des voyages au nouvel exercice) :

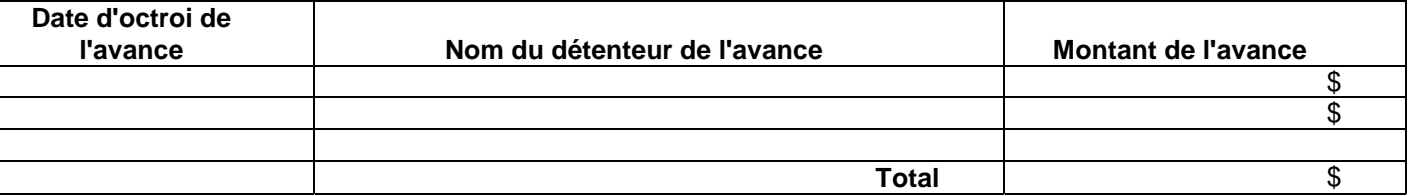

Tableau à envoyer à la Comptabilité corporative de l'administration centrale avant le 19 mai 2001.

#### **Enregistrements de paiements anticipés**

Quand l'utilisateur traite les écritures de redressement dans le module du grand livre général au cours de la période 12.1, il n'a pas accès aux enregistrements des paiements anticipés.

À l'heure actuelle, il n'existe aucune procédure établie qui indique comment éliminer les paiements anticipés qui n'ont pas encore été imputés. Pour ce faire, on pourrait créer une facture de type relevé de dépenses en utilisant le même codage et le même montant que pour l'avance initiale, puis appliquer le paiement anticipé à cette facture. Comme l'imputation du paiement anticipé crée une ligne de crédit, le relevé des dépenses est en effet une facture à solde zéro qu'on peut traiter dans le nouvel exercice.

#### -------------------------------------------------------------------------------------------- **Annexe 3 (suite)**

# **Avances à justifier**

# **Avances permanentes – avances permanentes de voyage et de petite caisse**

Au plus tard le 5 juin 2001, la Comptabilité corporative de l'administration centrale doit remettre le certificat d'avances permanentes au receveur général (voir à la page 22 de la présente annexe). Elle doit rendre compte de toutes les avances de chaque type (voyage, petite caisse, etc.) tirées par l'organisme sur la caisse centrale des avances de fonds de roulement. Le total à certifier doit correspondre au montant à inscrire dans les *Comptes publics du Canada* pour ce qui est de ces avances à justifier.

- Les détenteurs d'avances permanentes, par exemple, d'avances de petite caisse ou de voyage, doivent remplir le certificat d'avances permanentes à la page 22 pour confirmer le montant des avances qu'ils détiennent au 31 mars 2001.
- Les certificats doivent être envoyés au gestionnaire par intérim des Opérations financières avant le 19 mai 2001.
- Les avances sont portées à l'actif, aux affectations 720 et 730, et elles sont reportées de façon automatique.

# **Personne-ressource à l'administration centrale : François Labrie, au (613) 943-2249**

# **PROCÉDURES DE FIN D'EXERCICE 2000-2001** --------------------------------------------------------------------------------------------

# **Annexe 3 (suite)**

### **Avances à justifier**

## CERTIFICAT D'AVANCES PERMANENTES

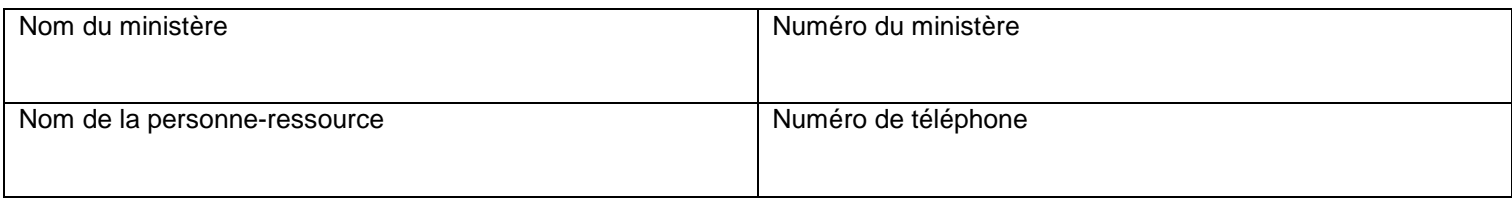

Par la présente, je certifie, conformément à l'article 6 (4) b) du *Règlement sur les avances comptables,* que les avances suivantes, versées à même la caisse centrale d'avances de fonds de roulement, sont détenues dans ce ministère et seront comptabilisées dans les *Comptes publics du Canada* pour l'exercice se terminant le 31 mars 2001.

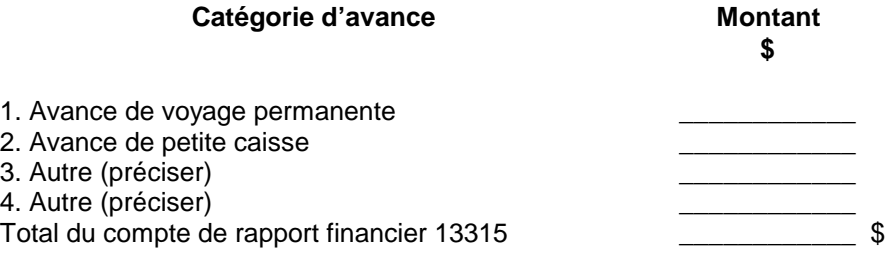

\_\_\_\_\_\_\_\_\_\_\_\_\_\_\_\_\_\_\_\_\_\_\_\_\_\_\_\_\_\_\_\_ \_\_\_\_\_\_\_\_\_\_\_\_\_\_\_\_\_\_\_\_\_\_\_\_

Signature Date

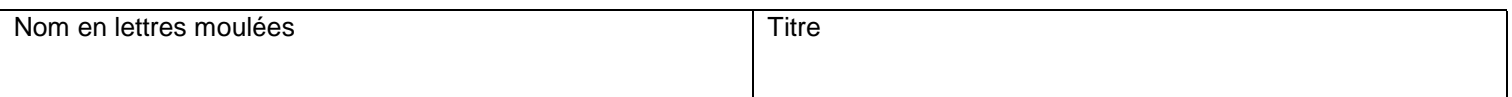

Voir la directive du receveur général 2001-3 (ministères conformes à la SIF en 2000-2001), page 41.

-------------------------------------------------------------------------------------------- **Annexe 3 (suite)**

**Avances à justifier**

# **Voir la directive du receveur général 2001-3, annexe 3**

## CERTIFICAT D'AVANCES PERMANENTES

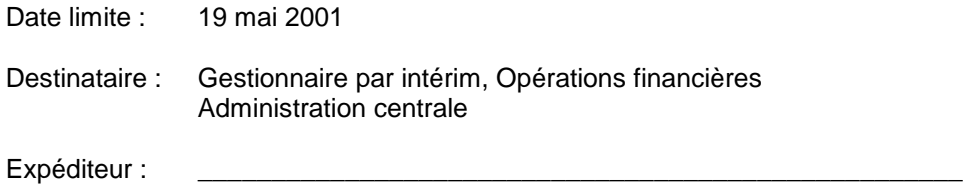

Détenteur de l'avance (nom dactylographié ou en lettres moulées)

## **AVANCES PERMANENTES – FIN DE L'EXERCICE 2000-2001**

Par la présente, je certifie qu'au 31 mars 2001, je détenais les avances suivantes et que les fonds seront requis pour les mêmes fins au cours de l'exercice 2001-2002. Je certifie également que j'emploie l'avance permanente de façon fréquente et périodique conformément au *Règlement sur les avances comptables*.

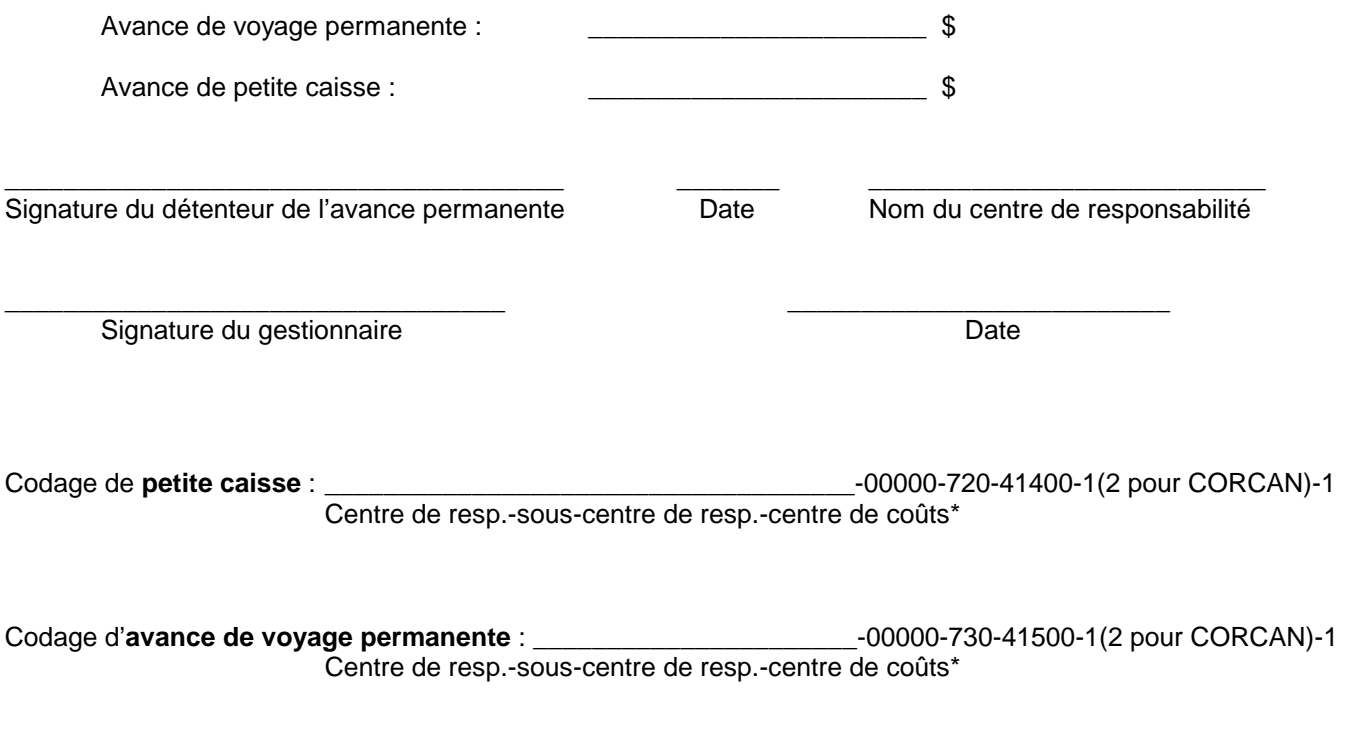

\* CORCAN doit appliquer les bons centres de coûts, alors que le reste du SCC doit indiquer 0 pour le centre de coûts.

#### -------------------------------------------------------------------------------------------- **Annexe 4**

## **Comptabilisation des salaires et des traitements à la fin de l'exercice**

#### **Voir la directive du receveur général 2001-3, annexe 4**

#### **1.0 Comptabilisation de la paye régulière – Système régional de la paye (SRP) – Selon le statut courant 2.0 Comptabilisation de la paye régulière – Système régional de la paye (SRP) – Salaires à temps positif**

Les employés payés selon le statut courant sont les employés réguliers nommés pour une période déterminée ou indéterminée dont les avantages sociaux, y compris les congés annuels, sont payés par l'employeur. Leur rémunération est versée de façon automatique, pour la période se terminant le jour de l'émission du chèque.

Les employés payés à temps positif sont les employés occasionnels rémunérés à l'arriéré (7A) en fonction des heures qu'ils ont réellement travaillées. Ils reçoivent la rémunération pour une période donnée deux semaines après celle-ci. L'employeur ne leur verse pas de paye de vacances ou d'autres avantages sociaux. Articles d'exécution 01140 et 01150.

Pour les demandes d'intervention de la paye du SRP, les dates de l'arrêté des comptes pour l'exercice 2000-2001 sont les suivantes :

- **Entrées de la paye en direct :**
	- **14 h 00 heure de l'est 22 mars 2001**  région de l'Est **15 h 00 heure de l'est 22 mars 2001** – région de l'Ouest
- **Entrées de la paye en lots :**
	- **14 h 00 heure de l'est 21 mars 2001**  région de l'Est **15 h 00 heure de l'est 21 mars 2001** – région de l'Ouest

Pour permettre au SRP de traiter les annulations de chèques de paye de l'exercice précédent, les chèques doivent parvenir au Bureau comptable de la paye (BCP) de TPSGC au plus tard à **23 h 59 le 19 mars 2001**.

Les ministères et organismes qui doivent annuler des chèques de l'ancien exercice, mais qui ont manqué la date de l'arrêté des comptes, devront constater les transactions dans l'ancien exercice (CAFE). Voir les annexes 19 et 20.

Toutes les demandes d'intervention de la paye qui ne sont pas transmises au SRP avant les dates indiquées seront comptabilisées dans le nouvel exercice.

## **3.0 Charges à comptabiliser pour constater les dépenses des salaires versés selon le statut courant et les salaires à temps positif au 31 mars 2001**

Les charges à payer au titre des salaires du 29 et du 30 mars seront automatiquement calculées et comptabilisées par la Comptabilité corporative de l'administration centrale. Celle-ci enregistrera une charge à payer de deux jours pour les salaires versés selon le statut courant et les salaires à temps positif.

Cette charge ne comprendra que les codes de versement de la paye régulière normale. Elle ne comprendra pas les autres codes de versement, tels que ceux des heures supplémentaires et des primes de travail par poste, qui sont versées à l'arriéré. Ainsi, toutes les sommes de ces types accumulées au 31 mars qui ne sont pas versées avant les dates de l'arrêté des comptes des 21 et 22 mars doivent être comptabilisées de façon manuelle par les régions.

En outre, il faudra comptabiliser une charge à payer de 10 jours pour les salaires à temps positif de la période du 15 au 28 mars 2001.

- Pour établir l'importance de cette charge, la Comptabilité corporative de l'administration centrale extrapolera la charge de 2 jours sur une période de 10 jours. Les données sur la charge à payer de 2 jours seront extraites de la dernière comptabilisation de la paye dans le SIGFM, puis converties en un chiffrier Excel. Ensuite, le montant pour 2 jours sera porté sur 10 jours (multiplié par 5).
- La Comptabilité corporative saisira ces montants dans le SIGFM, dans l'ancien exercice, au moyen de la fonction ADI du grand livre général. Tous les comptes de passif seront automatiquement reportés.
- -------------------------------------------------------------------------------------------- La Comptabilité corporative contrepassera l'écriture dans le SIGFM dans le nouvel exercice.
	- Rien n'est requis des régions (si cela fonctionne).

### **Comptabilisation des salaires et de traitements à la fin de l'exercice**

La Comptabilité corporative remettra une copie du chiffrier Excel aux régions. Celles-ci sont invitées à examiner les données, puis à modifier la charge comptabilisée si celle-ci ne s'applique pas à elles. Par exemple, si les employés qui reçoivent des salaires à temps positif n'ont pas travaillé au cours des 12 derniers jours du mois de mars.

Pour redresser la charge, il faut effectuer l'écriture suivante :

Dt codage de bénéficiaire utilisé (affectation 690, article d'exécution 84200 - fonctionnement) xxx \$ Dt codage de bénéficiaire utilisé (affectation 690, article d'exécution 84500 - immobilisations) xxx \$ Ct dépenses de salaires  $x \times \$$ 

Si les régions effectuent des redressements, elles devront contrepasser ceux-ci dans le nouvel exercice.

#### **4.0 Heures supplémentaires encaissées dans l'ancien exercice - à verser**

Les heures supplémentaires encaissées au 31 mars à verser aux employés doivent être imputées aux dépenses de l'ancien exercice. Les sommes qui ne sont pas versées avant les dates limites du 21 et du 22 mars doivent être comptabilisées en tant que créditeurs à la fin de l'exercice au moyen de l'écriture suivante :

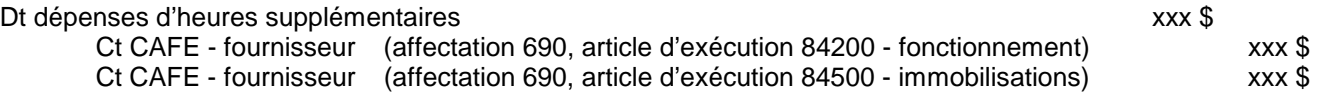

#### **5.0 Heures supplémentaires encaissées dans l'ancien exercice à verser en congés compensatoires**

La Comptabilité corporative doit imputer le solde d'ouverture de ces heures supplémentaires au registre des charges à payer. Cette charge n'a aucune incidence sur les budgets des gestionnaires. Nous avons demandé au Personnel de l'administration centrale de nous fournir ces données, qui devront nous permettre de calculer le solde d'ouverture requis. Ainsi, aucune information n'est requise des régions pour l'instant. La Comptabilité corporative effectuera l'écriture suivante :

Dt Avoir net xxx \$ Ct Congés compensatoires pour heures supplémentaires (affect. 693, article d'exéc. 84400) xxx \$

#### **6.0 Congés annuels encaissés dans l'ancien exercice - à verser**

Les congés annuels encaissés au 31 mars à verser aux employés doivent être portés aux dépenses de l'ancien exercice. Normalement, les conventions collectives prévoient les congés annuels qu'on peut reporter à l'exercice suivant. Les régions devront consulter leurs agents du Personnel afin d'apprendre quels montants il faut verser. Comme c'était le cas pour les exercices précédents, cette transaction **aura une incidence sur le budget du gestionnaire**. Les montants qui ne sont pas versés avant les dates limites du 21 et du 22 mars devront être comptabilisés en tant que créditeurs à la fin de l'exercice au moyen de l'écriture suivante :

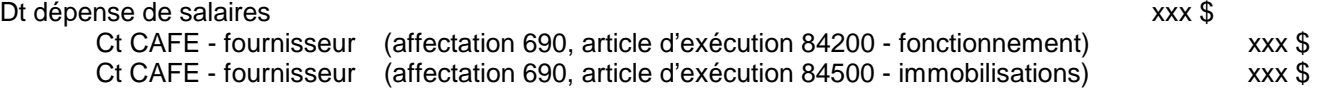

#### **7.0 Congés annuels encaissés au 31 mars - à reporter**

Les congés annuels accumulés au 31 mars qu'il faut reporter à l'exercice suivant doivent être inscrits dans les soldes d'ouverture du nouvel exercice. Le Service correctionnel du Canada doit comptabiliser le montant de cet élément de

------------------------------------------------------------------------------------------- passif. Pour l'exercice actuel et le suivant, les écritures ne seront pas imputées à des comptes de crédit parlementaire. Ces transactions **n'auront** aucune incidence sur les budgets des gestionnaires. Les Finances de l'administration centrale obtiendront le montant de cet élément de passif du système Peoplesoft du Personnel de l'administration centrale, puis elles comptabiliseront cet élément de passif pour tout le Service correctionnel. L'écriture suivante sera prise :

Dt avoir net xxx \$ Ct congés annuels constatés (affectation 693, article d'exécution 84300) xxx \$

### **8.0 Indemnités de départ et autres avantages des employés**

Rien n'est requis du SCC. Le Conseil du Trésor n'a pas encore confié la responsabilité de ces charges aux ministères et aux organismes.

## **9.0 Régime de prestations aux employés**

Rien n'est requis des régions. Au début du mois de mai, le Conseil du Trésor indiquera à l'administration centrale du Service correctionnel du Canada si l'organisme doit apporter des redressements dans le SIGFM avant la soumission de la balance de vérification le 22 juin. L'administration centrale effectuera une écriture de redressement pour comptabiliser les sommes dues de la manière suivante :

Sommes dues additionnelles :

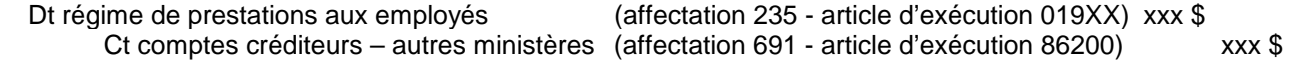

Sommes dues au SCC par le Conseil du Trésor :

Dt paiements en trop à recouvrer – autres ministères (affectation 661 –article d'exécution 86200) xxx \$ Ct régime de prestations aux employés (affectation 235 –article d'exécution 019XX) xxx \$

Dans le nouvel exercice, le Conseil du Trésor initiera un règlement interministériel, de type initié par la débiteur ou le créditeur selon le cas, qui sera éliminé en l'imputant au compte créditeur ou au compte des paiements en trop à recouvrer ci-dessus.

#### **10.0 Règlements de salaires rétroactifs**

Le SCC portera au passif la rémunération rétroactive négociée, puis entérinée dans des conventions collectives, mais qu'il reste à verser, selon les modalités suivantes :

- 1. Si la convention collective a été **ratifiée et signée** avant le 31 mars, la rémunération rétroactive doit être imputée aux crédits accordés au SCC. Si les budgets ont été attribués aux régions, celles-ci doivent comptabiliser toute somme non versée avant la date de l'arrêté des comptes.
- 2. Si la convention collective a été **ratifiée mais pas signée,** les montants doivent être comptabilisés, mais seulement à la demande du Secrétariat du Conseil du Trésor. L'administration centrale prendra l'écriture pour la dépense de salaire et la charge à payer.

## **11.0 Plans de congés des employés**

Dans le cas d'un congé autofinancé, la totalité du salaire aura été comptabilisée au moment de l'encaissement. Par conséquent, aucun redressement n'est requis.

La situation est différente pour les employés qui reçoivent leur plein salaire, mais qui n'en touchent qu'une partie afin de l'échelonner sur la période du congé. Par exemple, si un employé choisit de travailler neuf mois, puis de prendre trois mois de congé, il encaisse 75 % de son plein salaire, et le SCC encaisse un élément de passif qui correspond au quart du salaire qui reste, et ce, jusqu'au versement du montant. Les régions voudraient éventuellement comptabiliser cet élément de passif, puis l'imputer à l'ancien exercice. Cette transaction **aura une incidence** sur les

------------------------------------------------------------------------------------------- budgets du gestionnaire. Conformément au seuil de l'importance relative établi pour les créditeurs à la fin de l'exercice, les sommes encaissées mais non versées qui dépassent 5 000,00 \$ doivent être comptabilisées dans le compte des créditeurs à la fin de l'exercice. Pour ce faire, il faut prendre l'écriture suivante :

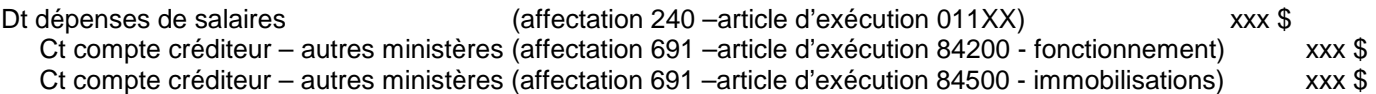

## **12.0 Comptes débiteurs d'autres ministères**

#### **Factures émises**

Le Service correctionnel du Canada doit produire des factures pour toutes les sommes dues au SCC par d'autres ministères, quand le SCC en connaît le montant. Sur ces factures, le SCC doit impérativement indiquer le code d'organisation RI et le numéro de référence RI fournis par l'autre ministère. Les factures seront envoyées à l'autre ministère et enregistrées dans le SIGFM. Toutes les factures doivent être comptabilisées dans le SIGFM (articles 34 et 33 remplis) avant le 29 mars 2001.

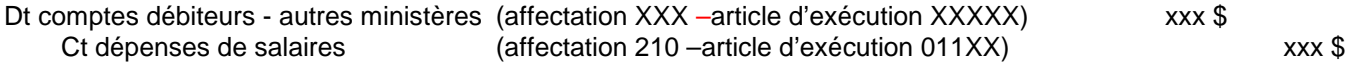

#### **Factures non émises**

Les sommes dues au SCC pour lesquelles une facture n'a pas été produite ou traitée dans le SIGFM avant la date de l'arrêté des comptes doivent être comptabilisées en tant que débiteurs à la fin de l'exercice. Le SCC doit impérativement indiquer le code d'organisation et le numéro de référence RI fournis par l'autre ministère quand il comptabilise la charge. Les régions doivent en transmettre le montant à l'autre ministère. Il s'agira de prendre l'écriture suivante :

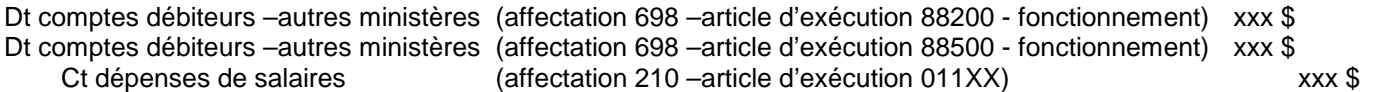

#### **13.0 Comptes débiteurs de parties externes**

Le SCC doit produire des factures pour toutes les sommes qui lui sont dues par des parties externes. Les factures sont envoyées aux parties externes et enregistrées dans le SIGFM. Le SCC emploie le module du grand livre général pour enregistrer les factures. De ce fait, les régions auront jusqu'à la fermeture de la période 12.1 (11 mai) pour enregistrer ces factures.

#### **Factures émises**

Les factures sont consignées dans le SIGFM et l'écriture suivante est générée :

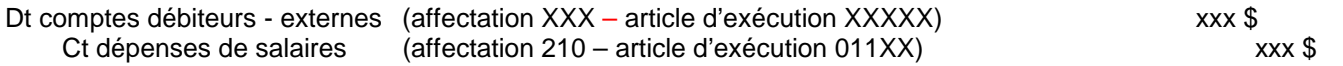

## **Factures non émises**

Si les sommes sont inconnues ou que les factures ne sont pas prêtes à être enregistrées, les régions doivent estimer le montant dû au SCC au 31 mars et inscrire une charge dans le SIGFM.

Dt comptes débiteurs constatés–externes (affectation 697-article d'exécution 89200 - fonctionnement) xxx \$ Dt comptes débiteurs constatés–externes (affectation 697–article d'exécution 89500 - immobilisations) xxx \$ Ct dépenses de salaires (affectation 210 –article d'exécution 011XX)  $xxxx$  \$

#### -------------------------------------------------------------------------------------------- **Annexe 4**

## **Comptabilisation des salaires et des traitements à la fin de l'exercice**

## **14.0 Comptes débiteurs de CORCAN**

## **Factures émises**

Le SCC doit produire des factures pour toutes les sommes qui lui sont dues par CORCAN. Sur ces factures, le SCC doit impérativement indiquer le code d'organisation et le numéro de référence RI fournis par CORCAN . Les factures sont envoyées à CORCAN, puis enregistrées dans le SIGFM. Toutes les factures doivent être enregistrées dans le SIGFM avant la clôture de la période 12.1, le 11 mai.

Dt comptes débiteurs -CORCAN (affect. XXX –art. d'exéc. XXXXX) xxx \$ (*lier au compte d'élimination des RI de CORCAN*) Ct dépenses de salaires (affect. 210 – art. d'exéc. 011XX) xxx \$

## **Factures non émises**

Les sommes dues au SCC pour lesquelles une facture n'a pas été produite ou comptabilisée dans le SIGFM avant la date de l'arrêté des comptes doivent être comptabilisées en tant que débiteurs à la fin de l'exercice. Le SCC doit impérativement indiquer le code d'organisation et le numéro de référence RI fournis par CORCAN. Les régions doivent en communiquer le montant à CORCAN. Il s'agira de prendre l'écriture suivante :

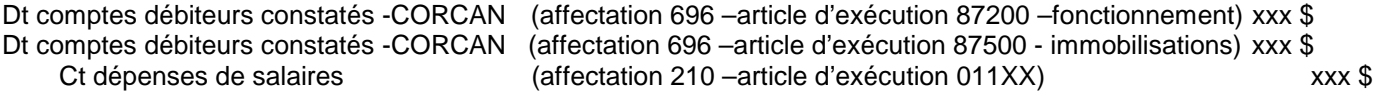

## **15.0 Comptes créditeurs d'autres ministères**

#### **Factures reçues et enregistrées**

Les autres ministères et organismes envoient des factures au SCC pour les sommes que l'organisme leur doit. Sur ces factures, le ministère ou l'organisme indique le code d'organisation et le numéro de référence RI fournis par le SCC. Toutes les factures reçues d'autres ministères et organismes doivent être traitées dans le SIGFM (articles 34 et 33 remplis) avant le 29 mars 2001. Le code d'organisation et le numéro de référence RI doivent être entrés dans les bons champs pour permettre au processus de rapprochement automatique de bien fonctionner.

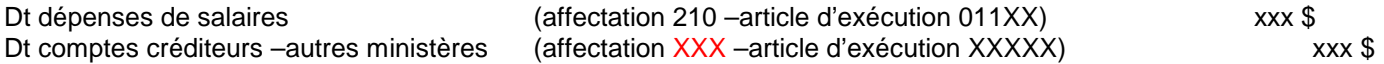

#### **Factures non reçues ou traitées dans le SIGFM**

Les sommes dues par le SCC au 31 mars qui ne sont pas enregistrées dans le SIGFM avant la date de l'arrêté des comptes du 29 mars doivent être comptabilisées en tant que créditeurs à la fin de l'exercice. Le SCC doit impérativement reproduire le code d'organisation et le numéro de référence RI qu'il a indiqués quand il enregistre ces charges. Il s'agira de prendre les écritures suivantes :

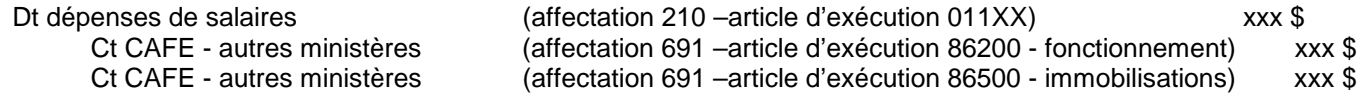

--------------------------------------------------------------------------------------------

## **Comptabilisation des salaires et des traitements à la fin de l'exercice**

## **16.0 Comptes créditeurs de parties externes**

#### **Factures reçues et enregistrées**

Les fournisseurs envoient des factures au SCC pour les sommes que l'organisme leur doit. Ces factures doivent être traitées dans le SIGFM (articles 34 et 33 remplis) avant le 30 mars 2001.

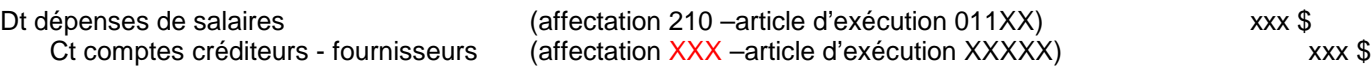

#### **Factures non reçues ou traitées dans le SIGFM**

Les sommes dues par le SCC au 31 mars qui n'ont pas été traitées dans le SIGFM avant la date de l'arrêté des comptes du 30 mars doivent être comptabilisées en tant que créditeurs à la fin de l'exercice. Il s'agira de prendre l'écriture suivante :

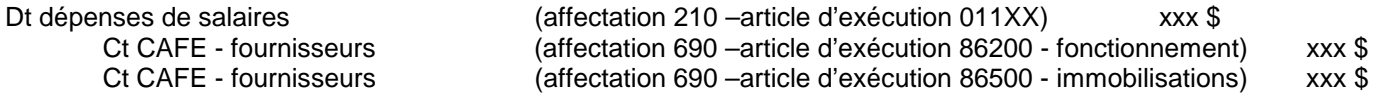

#### **17.0 Comptes créditeurs de CORCAN**

Depuis l'entrée en vigueur de la Stratégie d'information financière, les ministères et les organismes n'ont plus le droit de comptabiliser des règlements interministériels internes. Cela dit, pour CORCAN, il existe un procédé légèrement différent, qui comprend du codage particulier à respecter.

#### **Factures reçues et enregistrées**

CORCAN produit des factures pour toutes les sommes qu'il doit au SCC. Sur ces factures, il est impératif que le code d'organisation et le numéro de référence RI fournis par le SCC soient indiqués. Ces factures sont envoyées au SCC, puis enregistrées dans le SIGFM. Toutes les factures doivent être traitées dans le SIGFM avant la clôture de la période 12, le 31 mars.

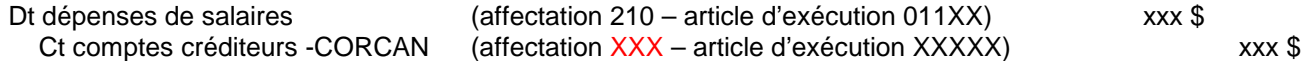

#### **Factures non reçues ou traitées dans le SIGFM**

Les sommes que le SCC doit à CORCAN pour lesquelles une facture n'a pas été produite ou traitée dans le SIGFM avant la date de l'arrêté des comptes doivent être comptabilisées en tant que créditeurs à la fin de l'exercice. Le SCC doit impérativement indiquer le code d'organisation et le numéro de référence RI qu'il a fournis à CORCAN au moment de constater ces charges. Il s'agira de prendre l'écriture suivante :

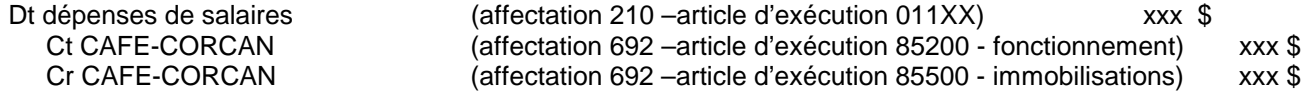

#### -------------------------------------------------------------------------------------------- **Annexe 4**

## **Comptabilisation des salaires et des traitements à la fin de l'exercice**

#### **18.0 Primes et provisions**

Certaines primes et provisions sont versées à l'arriéré. Toute somme importante constatée au 31 mars qui n'est pas visée par les dates de l'arrêté des comptes du 21 et du 22 mars doit être comptabilisée.

- Primes de poste
- Primes de jours fériés
- Indemnités de transport quotidien

Il s'agira de prendre l'écriture suivante :

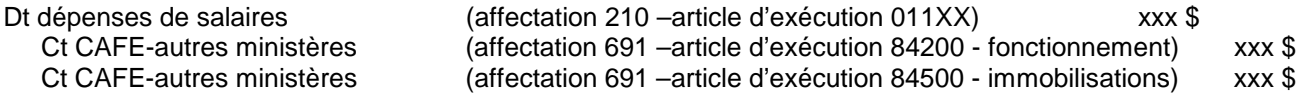

## **19.0 Annulation de chèques de paye de l'exercice précédent**

- Le Bureau comptable de la paye de TPSGC doit recevoir les annulations de chèques de l'exercice précédent avant minuit, le **19 mars 2001**. Les annulations de chèques de paye reçues après cette date seront traitées et comptabilisées dans le nouvel exercice.
- Si les régions veulent que l'annulation apparaisse dans l'ancien exercice voir les écritures de régularisation nécessaires à l'annexe 7.

#### **20.0 Pièces de journal régionales**

L'administration centrale doit recevoir toutes les pièces de journal régionales à traiter avant le 20 avril 2001. Cela comprend les pièces de journal des charges et des crédits imputées à l'administration centrale, ainsi que les pièces de journal interrégionales.

#### **21.0 Avances de salaire**

La comptabilisation des avances de salaire à la fin de l'exercice est décrite à l'annexe 3. Voici certaines des avances de salaire :

- Paye de vacances
- Salaires d'appoint
- Paiements en trop

#### **22.0 Saisies-arrêts**

Il n'est pas nécessaire de prendre des écritures de fin d'exercice pour les saisies-arrêts, puisque les montants ne seraient que transférés d'un compte de passif à un autre. La DCRC doit recevoir le formulaire 5497 (formulaire d'annulation de chèques de saisies-arrêts des salaires) avant le 29 mars 16 h 00, pour que ces transactions soient incluses dans l'ancien exercice. Après cette date, toutes les demandes seront traitées dans les transactions du nouvel exercice.

#### **23.0 Élimination de comptes d'attente de salaires**

Les régions doivent faire leur possible pour éliminer l'affectation 520 (compte d'attente de salaires) et l'article d'exécution connexe 01000 avant la clôture de la période 12, le 5 avril.

Ces comptes doivent être mis à zéro avant qu'on ne ferme les registres comptables.

#### -------------------------------------------------------------------------------------------- **Annexe 4**

## **Comptabilisation des salaires et des traitements à la fin de l'exercice**

## **24.0 Mise à jour de la paye proforma dans le nouvel exercice**

La dernière paye de l'ancien exercice sera traitée le 22 mars. La première paye du nouvel exercice sera traitée le 29 mars. Les régions auront jusqu'au 23 mars (14 h 00, heure de l'est) et jusqu'au 26 mars (14 h 00, heure de l'est) pour apporter des modifications en ligne aux enregistrements de la paye proforma.

### **25.0 Reports au nouvel exercice**

Toutes les sommes inscrites dans les comptes « actifs ou passifs », y compris les charges courantes effectuées par l'administration centrale, seront automatiquement reportées au nouvel exercice.

## **26.0 Règlement des créditeurs à la fin de l'exercice dans le nouvel exercice**

Certaines des charges imputées au compte des créditeurs à la fin de l'exercice pour les salaires doivent être contrepassées, parce que la paye du nouvel exercice sera affectée au compte des dépenses. La contrepassation de ces charges aura pour effet de laisser le montant net applicable de l'exercice actuel (2001-2002) dans les comptes de dépenses.

Les régions doivent veiller tout particulièrement à contrepasser les bonnes charges et à déterminer quelles charges seront à éliminer en effectuant des écritures relatives à ces charges. Si elles ont besoin d'aide, les régions sont invitées à communiquer avec la Comptabilité corporative de l'administration centrale.

Les régions doivent surveiller les paiements affectés par ces charges. Les CAFE excédentaires **NE DOIVENT PAS** être crédités aux dépenses de l'exercice actuel. Cependant, ces sommes peuvent servir à rembourser des dépenses de l'exercice précédent qui n'ont pas été comptabilisées dans les CAFE. Si ces sommes ne sont pas requises, elles doivent être affectées au compte du recouvrement des dépenses d'exercices antérieurs : affectation 165, article d'exécution 1470XX. Il faudra également indiquer un centre de coûts valide, et non 000.

## **Personne-ressource à l'administration centrale : Michel Gravelle, au (613) 943-2784**

--------------------------------------------------------------------------------------------

## **Déclaration de rentrées de fonds publics et de soldes de caisse**

### **Référence : DRG 2001-3, Annexe 5**

La date de dépôt qui apparaît sur le transfert électronique est la date officielle du dépôt.

Tous les dépôts électroniques dont la date de dépôt se situe le 30 mars 2000 ou avant doivent être inscrits dans le module du grand livre du SIGFM, dans la catégorie des dépôts bancaires, pour **l'exercice précédent**.

Tous les dépôts électroniques dont la date de dépôt se situe après le 30 avril 2001 doivent être inscrits dans le module du grand livre du SIGFM, dans la catégorie des dépôts bancaires, pour **le nouvel exercice**.

Tous les montants qui doivent être déposés au cours de la période s'étendant entre le 30 mars 2000 et le 30 avril 2001 doivent au préalable être analysés en vue de distinguer les sommes qui appartiennent à l'exercice précédent et les sommes qui appartiennent au nouvel exercice. **Des dépôts distincts doivent être faits pour chaque exercice.** Il peut en outre être nécessaire de déposer les reçus du Système de comptabilité des détenus (SCD) séparément si on prévoit les comptabiliser comme des dépôts distincts. Il est primordial dans le cadre de ce processus de vérifier que chaque dépôt bancaire correspond à un journal dans le SIGFM.

Les régions doivent classer chaque dépôt dans l'une des trois catégories indiquées dans la feuille de travail **Monitoring of April Cash Receipts** (suivi des rentrées de fonds pour le mois d'avril) **–** voir la feuille de travail Excel « Appendix 5 April Cash Receipts. xls ». Les dépôts électroniques du mois d'avril seront acheminés aux régions régulièrement (quotidiennement si possible)

# **1. Dépôts du mois d'avril imputables à l'exercice précédent (Catégorie** A – ECPT**)**

Cette catégorie comprend les éléments suivants :

- Les montants reçus par le SCC le 31 mars 2001 ou avant;
- Les montants reçus par le SCC au 2 avril pour lesquels l'intention du remettant était de s'acquitter d'une obligation contractée pendant l'exercice précédent.

## **2. Dépôts du mois d'avril imputables à l'exercice précédent (Catégorie B – MRAMIEP)**

Cette catégorie comprend les dépôts faits dans le but de rembourser des dépenses budgétaires encourues au cours de l'exercice précédent. On y retrouve :

- Les remboursements d'avances de déplacement;
- Les remboursements de trop-payés des fournisseurs;
- Les remboursements d'avances sur salaire;
- Les remboursements de dépenses des exercices précédents;
- Les frais de TPS/TVH remboursés en tant que partie des dépenses de l'exercice précédent.

#### **3. Dépôts du mois d'avril imputables au nouvel exercice (Catégorie C).**

Tous les autres dépôts seront considérés comme des recettes du nouvel exercice. Les sommes reçues après le 31 mars à des fins de recettes fiscales ou autres doivent être inscrites comme des opérations appartenant au nouvel exercice et les recettes reçues après le 1<sup>er</sup> avril 2001 doivent être inscrites comme des recettes appartenant au nouvel exercice (2001 2002) dans le SIGFM au moyen d'un journal de la catégorie des dépôts bancaires. Ces dépôts comprennent :

- tous les ARTE de type revenu;
- les sommes destinées au Fond de fiducie des détenus;
- les remboursements de prêts aux libérés;
- les travaux de commandes. Ces travaux doivent être considérés comme des recettes et non comme le remboursement de dépenses.

Nota : Le système sera modifié de façon à établir des règles de traitement semblables à celles des profils GL34; les dépôts imputables à l'exercice précédent possédant une date GL se situant dans l'exercice précédent se verront attribuer par défaut la date du 31 mars 2001.

### **Déclaration de rentrées de fonds publics et de soldes de caisse**

### **DÉBITS COMPENSATOIRES ET AJUSTEMENTS BANCAIRES**

Si la date du dépôt électronique du SSB est le 30 mars 2001 ou une date postérieure, le débit compensatoire ou l'ajustement bancaire doit être inscrit comme une opération appartenant au nouvel exercice.

## **CORRECTION DES RENTRÉES DE FONDS COMPTABILISÉES AU MAUVAIS EXERCICE**

Pour corriger les dépôts inscrits au nouvel exercice mais appartenant en réalité à l'exercice précédent, ou l'inverse, modifiez l'entrée et inscrivez-la à l'exercice approprié.

## **SOUMISSIONS À L'AC**

Les régions doivent remplir les feuilles de travail « Monitoring of April Cash Receipts » (suivi des rentrées de fonds pour le mois d'avril) et « Summary of Regional April Deposits » (aperçu des dépôts régionaux pour le mois d'avril) ci-jointes et les envoyer par courrier électronique au personnel de la Comptabilité corporative de l'AC à la rubrique à l'attention de **Danielle Philbert d'ici le 7 mai** 2001. Les régions doivent examiner les tableaux de leurs établissements en vue d'en vérifier l'exactitude et l'intégralité et fournir au personnel de la Comptabilité corporative de l'AC un rapport sommaire pour la région ainsi qu'une copie de la soumission de chaque unité opérationnelle.

Le personnel de la Comptabilité corporative de l'AC fera les écritures d'ajustement nécessaires pour « 47100/47200 » et les écritures de contrepassation correspondantes pour le nouvel exercice, en se fondant sur l'information fournie. Les écritures d'ajustement pour l'exercice précédent seront les suivantes :

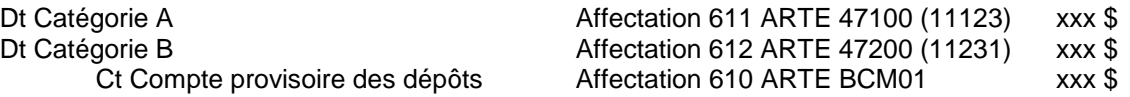

Veuillez noter que le montant total indiqué pour les colonnes « Rentrée » doit correspondre à la valeur totale des dépôts pour le mois d'avril en entier, c'est-à-dire, du 1<sup>er</sup> avril au 30 avril inclusivement.

Veuillez vous assurer que les reçus du SCD sont mis en lot séparément de tous les autres reçus.

# **DÉPÔTS À L'ÉTRANGER**

Pour ce qui est des dépôts à l'étranger, le délai entre la date du dépôt et la réception de l'état de banque de l'établissement bancaire à l'étranger peut atteindre deux mois. En raison de ce délai, les dépôts à l'étranger faits en février ou en mars et pour lesquels un état de banque n'a pas été reçu avant le 30 mars seront inscrits comme des dépôts effectués pendant le nouvel exercice. La date des dépôts électroniques déterminera dans quelle exercice l'opération sera inscrite.

Si la date d'un dépôt effectué au cours de l'exercice précédent se situe dans le nouvel exercice, les régions peuvent décider d'établir des Produits à recevoir en vue de reconnaître les conséquences du dépôt dans l'exercice précédent s'il entraîne des répercussions sur leur budget. L'écriture serait la suivante :

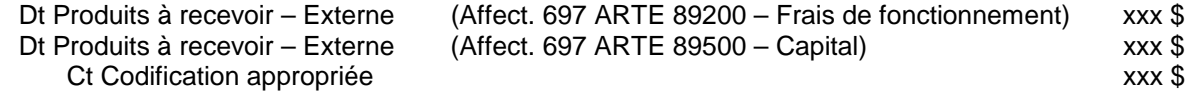

-------------------------------------------------------------------------------------------- Pendant le nouvel exercice, lorsque le dépôt sera inscrit, il sera crédité aux Produits à recevoir.

## **CORCAN**

Seuls les produits à recevoir reçus avant le 31 mars doivent être reconnus comme des recettes dans l'indicatif d'autorisation. CORCAN peut devoir ajuster les écritures par la suite de manière à refléter leurs autorisations de dépenser de nouveau en ce qui concerne les affectations.

De même, les rentrées de fonds reçues après le 1<sup>er</sup> avril pour les autorisations de crédit net et les fonds renouvelables doivent être inscrites comme des opérations appartenant au nouvel exercice à moins qu'elles ne soient destinées au remboursement de dépenses faites pendant l'exercice précédent (articles courants 01 à 12) – voir plus haut.

## **PERSONNE-RESSOURCE À L'AC : Danielle Philbert au (613) 996- 4081**

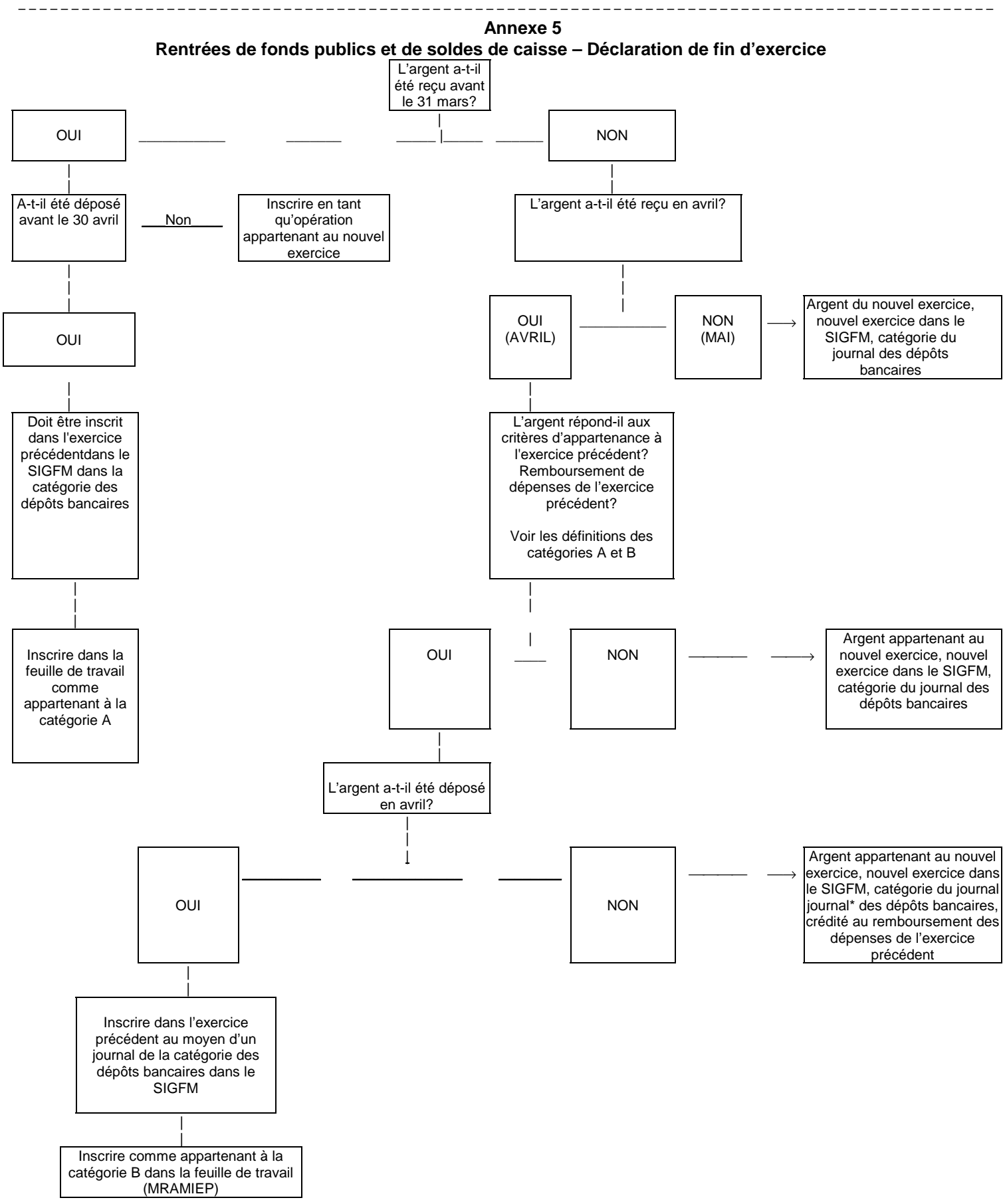

-------------------------------------------------------------------------------------------- *\* FAIRE EN SORTE QU'UN DÉPÔT CORRESPONDE À UN JOURNAL DANS LE SIGFM OU À UN LOT DE RENTRÉES DANS SYTELINE*
## **Annexe 6 Règlements interministériels (RI)**

#### **Référence : DRG 2001-3, Annexe 6**

## **PROCÉDURES RELATIVES À LA PÉRIODE 12**

Toutes les opérations relatives à des règlements interministériels (créditeurs ou débiteurs) avec d'autres ministères pour la période 12 doivent avoir été approuvées en ce qui concerne les sections 34 et 33 au plus tard le 29 mars, à 19 h 45 HNE. Le 30 mars, le personnel des Services de comptabilité de l'AC procédera à l'autorisation et à l'authentification électroniques dans le but de transmettre les données à TPSGC. **Le système normalisé des paiements rejettera toutes les demandes de RI concernant l'exercice 2000-2001 après cette date.**

**Les opérations de RI concernant l'exercice précédent peuvent seulement être remises en cause avant 23 h 59, le 30 mars 2001. Le SCC aura jusqu'à la date limite du 30 mars pour remettre en cause les opérations relatives à des règlements interministériels. Après cette date, les ministères doivent inscrire tous les montants pertinents comme des montants à recevoir.**

**Avant de remettre un RI en cause, les ministères sont fortement encouragés à communiquer d'abord avec le ministère visé par le RI en question afin de voir s'il ne serait pas possible de déterminer avec lui un autre moyen de régler le problème.**

## **PROCÉDURES RELATIVES À LA PÉRIODE 12.1**

Toutes les opérations de RI (créditeurs ou débiteurs) avec d'autres ministères qui n'ont pas été traitées avant 19 h 45 HNE le 29 mars doivent être comptabilisées comme CAFE/DAFE avant la date limite de la période 12.1, qui a été fixée au 11 mai 2001.

#### **Comptes à recevoir d'autres ministères qui n'ont pas été traités à la période P12 :**

Les sommes dues au SCC qui n'ont pas été facturées et/ou traitées dans le SIGFM avant la date limite doivent être comptabilisées comme CAFE – Comptes à recevoir à la fin de l'exercice. Il est primordial que le SCC indique le code de l'organisation RI et le numéro de référence RI fourni par l'autre ministère lors de l'inscription du produit à recevoir. Les régions doivent communiquer le montant à l'autre ministère. Les écritures devraient être les suivantes :

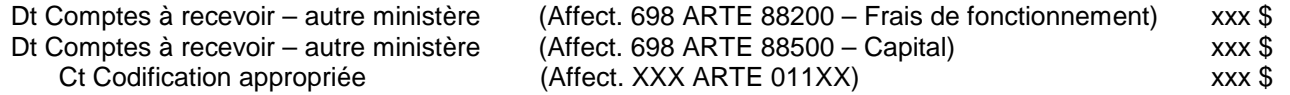

#### **Comptes à recevoir de CORCAN qui n'ont pas été traités à la période P12 :**

Les sommes dues au SCC par CORCAN qui n'ont pas été facturées et/ou traitées dans le SIGFM avant la date limite doivent être comptabilisées dans les CAFE – Comptes à recevoir à la fin de l'exercice. Il est primordial que le SCC indique le code de l'organisation RI et le numéro de référence RI fournir par CORCAN lors de l'inscription du produit à recevoir. Les régions doivent communiquer le montant à CORCAN. Les écritures devraient être les suivantes :

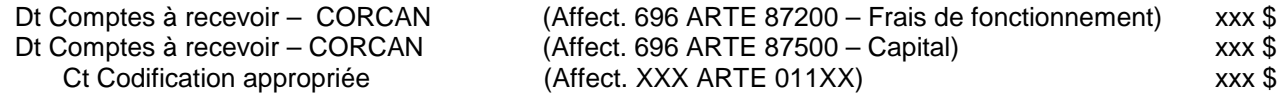

## **Annexe 6 Règlements interministériels (RI)**

#### **Comptes fournisseurs à d'autres ministères qui n'ont pas été traités à la période P12 :**

Les sommes dues par le SCC à d'autres ministères au 31 mars qui n'ont pas été traitées dans le SIGFM avant la date limite du 30 mars doivent être comptabilisés comme CAFE – créditeurs à la fin de l'exercice. Les écritures devraient être les suivantes :

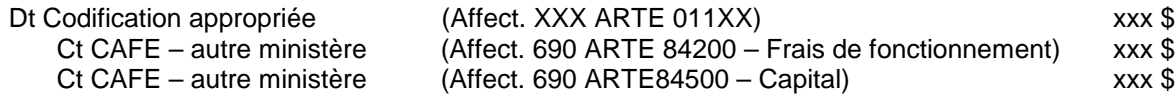

#### **Comptes fournisseurs à CORCAN qui n'ont pas été traités à la période P12 :**

Les sommes dues par le SCC à CORCAN qui n'ont pas été facturées et/ou traitées dans le SIGFM avant la date limite doivent être comptabilisées comme des CAFE – créditeurs à la fin de l'exercice. Il est primordial que le SCC indique le code de l'organisation RI et le numéro de référence RI fourni par le SCC à CORCAN lors de l'inscription de la charge à payer. Les écritures devraient être les suivantes :

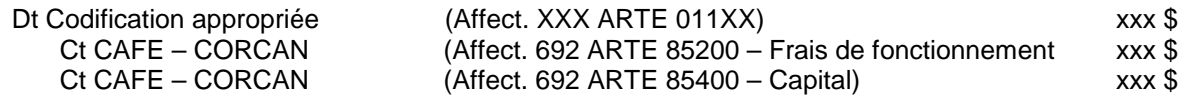

## **SOMMES DE L'EXERCICE PRÉCÉDENT QUI N'ONT PAS ÉTÉ INSCRITES AVANT LA DATE LIMITE DE LA PÉRIODE 12.1**

Veuillez communiquer avec le personnel de la Comptabilité corporative de l'AC et fournir les renseignements relatifs aux sommes avant le 15 juin 2001.

## **SOMME FAISANT L'OBJET D'UN DIFFÉREND**

Si une somme facturée au SCC par un autre ministère dans le cadre d'un RI fait l'objet d'un différend, le SCC peut remettre le RI en cause d'ici le 30 mars, ce qui a pour effet d'annuler le RI dans les livres comptables de l'autre ministère. Le SCC n'a besoin de rien faire d'autre à ce sujet. Il est recommandé de ne remettre des sommes en cause que lorsque la somme totale facturée au SCC a été facturée par erreur.

Lorsque les sommes facturées ne sont pas exactes, il est recommandé de traiter le montant total de la facture. Cela est important pour permettre aux processus automatiques de rapprochement des comptes de fonctionner de manière appropriée.

Pour ce qui est des sommes facturées par erreur, il faut suivre les procédures suivantes :

- Le gestionnaire du SCC doit communiquer avec l'autre ministère pour déterminer la somme exacte;
- Traiter la facture/CAFE pour la somme entière, p. ex., 10 000 \$;
- Coder la somme exacte à la codification du gestionnaire, p. ex., 8 000 \$;
- Coder le montant facturé par erreur à la codification DAFE autre ministère, p. ex., 2 000 \$;
- Créditer la somme sous-facturée à la codification DAFE autre ministère; (p. ex. une facture de 10 000 \$ devrait être de 12 000 \$, il faut donc coder 12 000 \$ à la codification du gestionnaire et créditer une somme de 2 000 \$ à la codification DAFE – autre ministère afin d'égaler la facture nette).
- Décider de la manière de comptabiliser le CAFE/DAFE avec l'autre ministère au cours de l'exercice prochain – voir plus bas pour des scénarios possibles;
- Échanger les codes d'organisme RI et de numéro de référence RI à utiliser une fois que les corrections auront été traitées;

-------------------------------------------------------------------------------------------- • Déterminer, pour le processus relatif au nouvel exercice, les écritures requises pour effacer le CAFE/DAFE, tel que convenu avec l'autre ministère.

## **Annexe 6 Règlements interministériels (RI)**

Pendant le nouvel exercice, deux scénarios sont possibles pour effacer des opérations CAFE –autre ministère/DAFE – autre ministère faisant l'objet d'un différend. Le SCC peut initier la correction ou l'autre ministère peut initier la correction. Il est cependant essentiel de communiquer avec l'autre ministère afin de déterminer qui initiera la correction. **Quel que soit le scénario adopté, il devrait avoir remporté la faveur des deux ministères concernés.**

Si l'autre ministère a facturé une somme excessive au SCC :

- 1. Le SCC peut demander à l'autre ministère de mettre en œuvre un RI « initié par le débiteur » visant le remboursement du trop-payé au SCC :
	- Le SCC doit alors effectuer un certain suivi afin de s'assurer que le montant du RI est bien transféré dans son compte d'attente des rentrées des RI non distribuées,
	- Il faut déterminer à qui le RI devrait être crédité au sein du SCC;
	- Il faut élaborer les écritures au journal nécessaires pour le transfert du montant du compte d'attente des rentrées des RI non distribuées à la codification DAFE appropriée.
- 2. Le SCC peut mettre en œuvre un RI « initié par le créditeur » visant le remboursement du montant facturé par erreur par l'autre ministère :
	- Le SCC doit alors préparer une facture (qui doit indiquer le code de l'organisation RI ainsi que le numéro de référence RI fourni par l'autre ministère)
	- Le SCC doit traiter la facture au moyen de la codification DAFE et en envoyer une copie à l'autre ministère.

Pour le SCC, le scénario n° 2 est préférable parce qu'elle permet d'éviter de devoir effectuer le suivi du remboursement et le SCC est responsable du processus d'élimination des données superflues.

Si l'autre ministère a facturé une somme trop peu élevée au SCC :

- 1. Le SCC peut mettre en œuvre une opération « initiée par le débiteur » visant le paiement de la somme due à l'autre ministère (le SCC émet la facture);
- 2. Le SCC peut demander à l'autre ministère de mettre en œuvre un autre RI « initié par le créditeur » visant le paiement de la différence entre la somme due et la somme facturée par le SCC (l'autre ministère émet la facture).

Pour le SCC, le scénario n°1 est préférable car il permet d'éviter de devoir effectuer le suivi du paiement et le SCC est responsable du processus d'élimination des données superflues.

#### **Si les gestionnaires sont incapables de résoudre le différend, ils devraient communiquer avec Charlene Lance, de l'AC, au (613) 996-3052.**

## **COMPTE DES RENTRÉES NON DISTRIBUÉES DES RI**

Le solde du compte des règlements interministériels – affectation 175, article d'exécution 14900, doit être égal à zéro à la fin de l'exercice. Le personnel de la Comptabilité corporative de l'AC remettra le compte à zéro chaque mois. Il peut arriver qu'il doive à l'occasion obtenir de l'information des régions en vue de clarifier les détails des opérations.

**PERSONNE-RESSOURCE À L'AC : Charlene Lance au (613) 996-3052**

--------------------------------------------------------------------------------------------

#### **Annulation de chèques du receveur général libellés en monnaie canadienne et en devises**

Référence : DRG 2001-3, Annexe 7

Le traitement des annulations de chèques du receveur général de l'exercice précédent à la fin de l'exercice peut se révéler compliqué. Cela requiert en effet la présentation de divers documents et dossiers ainsi que l'inscription de toutes les opérations pertinentes qui doivent être terminées avant le 31 mars 2001.

Après le 30 mars 2001, toutes les annulations de chèques, à l'exception de celles concernant la paie, seront inscrites comme appartenant à l'exercice 2001-2002 et traitées au cours du nouvel exercice. Les annulations de chèques concernant la paie reçues après la date limite fixée par les bureaux de la comptabilité de la paie, soit minuit, le 19 mars 2001. Voir l'annexe 9 pour les annulations du compte bancaire de ministère (CBM).

Nous recommandons que toutes les demandes d'annulations de chèques présentées au cours des deux dernière semaines du mois de mars soient retenues et traitées en tant qu'annulations appartenant au nouvel exercice. Si vous désirez procéder au traitement d'une annulation de chèque appartenant à l'exercice précédent pendant ce temps, veuillez vous référer à l'annexe 7 de la directive du receveur général DRG 2001-03 pour obtenir des instructions précises.

L'écriture suivante devraient être inscrite dans le module Grand livre afin de faire en sorte que les répercussions de l'annulation d'un chèque et du fait de ne pas traiter un chèque appartenant à l'exercice précédent à la période P12 soient reflétées dans l'exercice précédent.

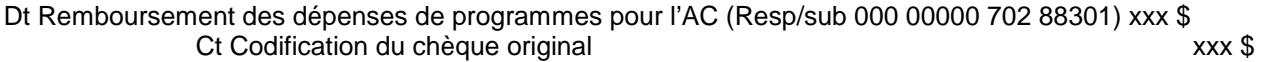

Les annulations de chèques traitées dans le nouvel exercice seront créditées à la codification suivante :

Dt Annulations de chèques – codification normale Affectation XXX ARTE XXXXX Ct Annulation de chèque de l'exercice précédent comptabilisée à la fin d'exercice précédente (Resp/Sub 000 00000 702 88302) xxx \$

## **AUTORISATIONS LÉGISLATIVES**

Il faut prendre note que les autorisations législatives ne doivent pas être ajustées au cours de la composante étendue de la période 12 afin de refléter l'annulation de chèques appartenant à l'exercice précédent. Le SCC possède les autorisations législatives suivantes :

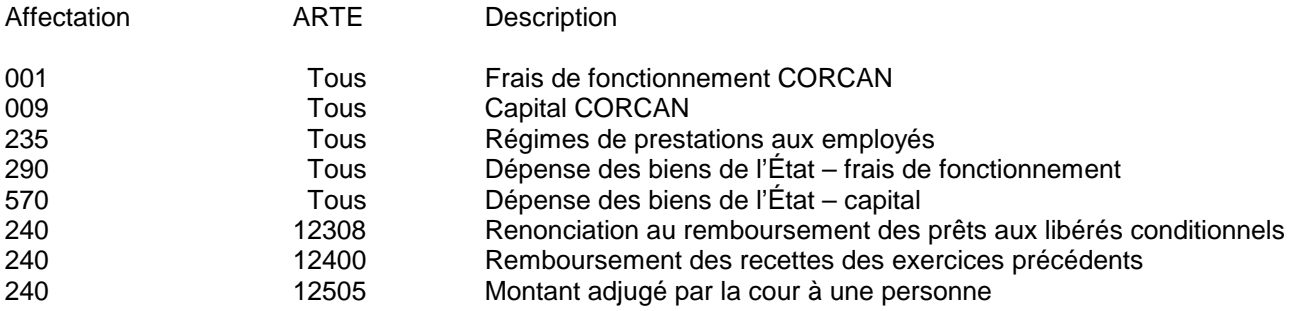

## **Annexe 8 Correction de chèques du receveur général émis ou déclarés émis dans le mauvais exercice**

## **Référence : DRG 2001-3, Annexe 8**

- Aucune répercussion sur les régions.
- L'AC (Comptabilité corporative Systèmes) devrait surveiller/mettre à l'essai les demandes de paiement du Système normalisé des paiements soumises pendant les mois d'avril à juin pour vérifier qu'elles appartiennent bien à l'exercice 2001-2002.

#### **ANNEXE 9 Comptes bancaires ministériels (CBM)**

--------------------------------------------------------------------------------------------

## **Référence : DRG 2001-3, Annexe 9**

#### **Données relatives à l'émissions de chèques tirés sur les CBM :**

- La dernière journée pour l'émission d'un chèque tiré sur les CBM imputable à l'exercice précédent est le 31 mars 2001. La date limite pour la période 12 du Système normalisé des paiements a été fixée à 23 h 59 HNE, le 30 mars 2001, à TPSGC. Nous éprouvons toutefois des difficultés avec les données relatives à l'émission des chèques tirés sur les CBM pour ce qui est du Système normalisé des paiements et il se peut que l'AC nécessite un ou deux jours à la fin du mois pour procéder à la compensation des données. Il existe en ce moment quelques 2 000 chèques tirés sur les CBM pour lesquels les données appropriées n'ont pas été transmises au Système normalisé des paiements. Par conséquent, la date limite pour les CBM des régions a été fixée à **19 h 45, le 27 mars 2001**, pour l'entrée de toute donnée dans le SIGFM concernant l'émission, les corrections, les ajustements et les annulations des chèques tirés sur les CBM.
- Tous les brouillards des CBM qui n'ont pas été entrés avant le 27 mars doivent être inscrits comme étant un produit à recevoir – CAFE chèques tirés sur les CBM :

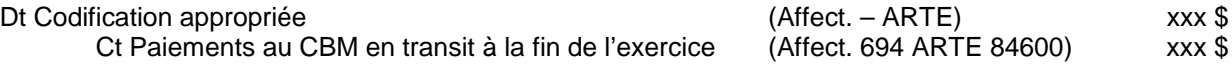

• Dans la période 1 (2001-2002), les régions inverseront les produits à recevoir et inscriront les chèques comme d'habitude.

#### **Compensation des éléments non réglés concernant les CBM**

- Nous éprouvons des difficultés avec la transmission des données relatives aux chèques tirés sur les CBM au Système normalisé des paiements. Il y a, en ce moment, quelques 2 000 chèques tirés sur les CBM pour lesquels les données appropriées n'ont pas été transmises au Système normalisé des paiements. Les raisons de cette situation comprennent l'entrée en double de numéros de chèques, l'entrée de données dans les mauvais champs, etc. Nous avons par conséquent fixé la date limite régionale pour les chèques tirés sur les CBM à **19 h 45, le 27 mars 2001,** étant donné que l'AC aura peut-être besoin d'un ou de deux jours à la fin du mois pour procéder à la compensation des données.
- Dans l'intervalle, les régions devraient examiner leur liste de chèques tirés sur les CBM/PIPI non réglés (chèques non rapprochés) et en compenser le plus grand nombre possible avant le 27 mars 2001. Veuillez faire tous les efforts nécessaires pour compenser le plus grand nombre d'éléments possibles.
- Le personnel de la Comptabilité corporative de l'AC a fourni aux régions une liste de chèques tirés sur les CBM non réglés, c'est-à-dire, les chèques non inscrits (feuille de travail Excel), comportant la codification, le montant du chèque et le nombre d'éléments non réglés. Les régions devront examiner la liste et indiquer au personnel de la Comptabilité corporative de l'AC la raison pour laquelle chaque élément n'a pas encore été réglé d'ici le 28 mars 2001. Voir le courriel de Danielle Philbert daté du 13 mars 2001 et dont le sujet est « New DBA PIPI List ».
- L'AC déterminera la meilleure manière d'ajuster les écritures de fin d'exercice et de procéder à la compensation des éléments non réglés. Le personnel de la Comptabilité corporative de l'AC communiquera avec vous s'il a besoin de plus d'information ou de votre aide afin de terminer cet exercice.
- Le personnel de la Comptabilité corporative travaillera avec le personnel des Systèmes afin de déterminer s'il est possible de corriger le problème.

**PERSONNE-RESSOURCE À L'AC : Danielle Philbert au (613) 996-4081**

## **Annexe 10 Taxe sur les produits et services (TPS)**

## **Référence : DRG 2001-3, Annexe 10**

## **CAFE :**

La TPS ne doit pas être inscrite dans le cadre du processus relatif aux CAFE.

## **Comptes publics :**

Le personnel de la Comptabilité corporative de l'AC fournira l'information requise pour ce qui est des Comptes publics. Aucune information ne doit être fournie par les régions.

#### **Comptes d'attente des autres ministères :**

On ne devrait pas tenir compte de la TPS lors de l'établissement et de la compensation du compte des autres ministères à la fin de l'exercice. Si le SCC a payé un fournisseur de l'externe au nom d'un autre ministère, la TPS doit être imputée au compte de la TPS.

#### **Rentrées de fonds à la fin de l'exercice :**

Les recettes de la TPS recues après le 1<sup>er</sup> avril doivent être inscrites comme des recettes fiscales pour le nouvel exercice. Toutefois, la TPS recouvrée en avril dans le cadre de remboursements pour les dépenses de l'exercice précédent doit être inscrite comme une opération imputable à l'exercice précédent et créditée au Compte des avances remboursables (CAR).

#### **TPS ou TVH perçue par les régions :**

Dans le mois pour lequel les ventes doivent être déclarées à l'Agence canadienne des douanes et du revenu (ACDR), les régions doivent transférer la TPS/TVH perçue à l'ACDR au moyen d'un RI initié par le débiteur. La personne-ressource de l'ACDR pour les dépôts de TPS par les ministères du gouvernement est Diane Côté-Roy, et son numéro de téléphone est le (613) 954-5905.

 En ce qui concerne les dépôts de TPS aux codes des opérations de RI à l'ACDR, les écritures sont les suivantes :

- Code de ministère de l'ACDR 122
- Code de référence RI (REFRI) 9608
- Code d'organisation RI (ORGRI) 9600

Les régions doivent faire en sorte que le transfert final à l'ACDR de TPS/TVH pour 2000-2001 soit traité par le Système normalisé des paiements au plus tard à 11 h 59 HNE le 29 mars 2001. Le solde du compte de passif régional de la TPS/TVH, pour les ventes réalisées pendant le mois de mars, sera transféré à l'ACDR en avril du nouvel exercice. Les sommes perçues par le SCC sont créditées à l'affectation 190, ARTE 14650. La même codification sera débitée lors du traitement du RI initié par le débiteur en faveur de l'ACDR.

#### -------------------------------------------------------------------------------------------- **Annexe 10 Taxe sur les produits et services (TPS)**

## **TPS/TVH sur l'achat de produits et de services (CAR)**

La TPS/TVH à payer aux fournisseurs est inscrite au moment de l'inscription de la facture en tant que dette. La portion de TPS/TVH de la dette est inscrite dans le Compte des avances remboursables de la TPS (Affect. 604 ARTE 35100).

Le personnel des Services de comptabilité de l'AC est responsable de l'« initiation par le créditeur » d'un RI en faveur de l'ACDR avant le 29 mars 2001 pour le solde du Compte des avances remboursables. Il faut indiquer le numéro de ministère 122 dans le champ d'identification du récipiendaire et le le numéro intra 1220 dans le champ réservé au code de l'organisation du récipiendaire. La portion de TPS/TVH de tout compte créditeur appartenant à l'exercice précédent établi après le transfert doit demeurer dans le CAR et être transférée à l'ACDR au cours de l'année suivante.

Le personnel des Services de comptabilité de l'AC doit remplir la formule Avis de règlement interministériel (voir la DRG 2001-3 à la page 111) pour confirmer le traitement du RI au moyen du Système normalisé des paiements et pour l'acheminer à l'ACDR par télécopieur au plus tard le 15 avril 2001.

--------------------------------------------------------------------------------------------

**Réévaluation des actifs ou passifs libellés en devises**

**Référence : DRG 2000-n, Annexe 11**

Ne s'applique pas au SCC.

--------------------------------------------------------------------------------------------

## **Comptes d'attente**

#### **Référence : DRG 2001-3,**

Les comptes d'attente sont des comptes dans lesquels les opérations sont inscrites provisoirement en attendant qu'une décision finale soit prise à leur sujet. Le SCC a établi les comptes d'attente suivants :

- Compte d'attente salaires Affectation 520,
- Compte d'attente salaires ARTE 01000
- Compte des avances remboursables (CAR) de la TPS Affectation 603, ARTE 35001
- Pertes avant radiation ou recouvrement Affectation 720, ARTE 41404
- Passif de petite caisse Affectation 660, ARTE 41450
- Compte de dépôts pour commandes spéciales d'employés Affectation 640, ARTE 4210X
- Compte d'attente du SCC Affectation 660, ARTE 4300X
- Compte d'attente American Express Affectation 670, ARTE 4310X
- Compte d'attente des pièces justificatives des frais de déplacement Affectation, ARTE 43500
- Compte d'attente des retenues salariales Affectation 760, ARTE 45XXX
- Compte d'attente de saisie-arrêt des traitements Affectation 760, ARTE 46XXX
- Compte d'attente des rentrées de fonds de l'AM Affectation 187, ARTE 14990
- Compte d'attente des paiements de l'AM diverses affectations habituellement 240, ARTE 12990
- Rentrées de fonds RI non distribuées Affectation 175, ARTE 14900
- Écritures de journal du SIGFM non reportées

Le personnel régional des finances doit effectuer le suivi de la compensation des comptes d'attente régionaux d'une manière régulière de façon à s'assurer qu'ils soient compensés à la codification appropriée.

#### **Compte provisoire salaires – affectation 520 :**

Les régions doivent remettre à zéro tous les éléments codifiés à l'affectation 520 dans le SIGFM avant la date limite de la période P12.1, qui a été fixée au 11 mai 2001 conformément aux instructions données dans le CVC 1999-04R. En raison des modifications apportées à la responsabilité GL34, les écritures de journal seront comptabilisées à la période P12.

#### -------------------------------------------------------------------------------------------- **Annexe 12 Comptes d'attente**

## **Écritures de journal du SIGFM non reportées :**

Les régions doivent reporter les écritures de journal avant la date limite de la période P12.1, qui a été fixée au 11 mai 2001, conformément aux instructions envoyées par courrier électronique aux responsables régionaux par **Danielle Philbert. Les corrections doivent être reportées comme suit :**

- Objet : Codification 99999... Le personnel de la Comptabilité corporative se chargera de reporter les écritures de journal qui ne contiennent que 99999... Les régions sont responsables des écritures qui contiennent leurs codes régionaux et la codification 99999...;
- Le personnel de la Comptabilité corporative reportera toutes les écritures de journal qui sont communes à plusieurs régions, c'est-à-dire qui portent sur les unités opérationnelles de plusieurs régions, ainsi que toutes les écritures non reportées qui contiennent la codification 99999... D'après ce que nous avons compris, aucune région de veut reporter des écritures de journal susceptibles d'avoir des répercussions sur une autre région sans le consentement de cette région. À ce point de l'exercice, nous nous contenteront de procéder au report des écritures en espérant que ce geste n'aura de répercussions négatives sur personne;
- Les régions sont responsables de reporter toutes leurs pièces de journal « non reportées ». Le personnel de la Comptabilité corporative effectuera le suivi de façon régulière à partir de maintenant et jusqu'à la fin de l'exercice financier pour veiller à ce qu'il y en ait le moins possible.

## **Compte d'attente de l'AM – pour les sommes reçues d'un AM (le SCC est le ministère dépensier) :**

Lorsque le SCC participe à un projet ou à un programme avec un AM, p. ex., ACDI / projet du Kosovo, l'AM peut fournir des fonds pour permettre au SCC de mener le projet à bien. Une fois les fonds reçus, ils sont crédités à l'affectation 187, article d'exécution 14990. Le solde du compte doit être remis à zéro avant la fin de l'exercice. Voici les procédures à suivre :

- Avant le 29 mars, les unités opérationnelles doivent examiner le solde de l'affectation 187 qui appartient à chaque AM et déterminer les sommes **dues à l'AM ou à recevoir de l'AM**.
- Pour ce qui est des sommes dues à l'AM, les unités opérationnelles doivent procéder à l'« initiation par le débiteur » d'un RI, c'est-à-dire, produire une pièce justificative de paiement à l'intention de l'AM pour la somme due avant la date limite du 29 mars fixée pour les RI.
- **Pour ce qui est des sommes à recevoir par le SCC**, les unités opérationnelles doivent procéder à l'« initiation par le créditeur » d'un RI, c'est-à-dire, produire une facture à l'intention de l'AM pour la somme à recevoir avant la date limite du 29 mars fixée pour les RI.
- Les unités opérationnelles doivent fournir à l'AM un relevé des dépenses réalisées.
- Le SCC doit préparer une PJ pour débiter le solde de l'affectation 187, article d'exécution 14990, et créditer toutes les dépenses indiquées dans le relevé envoyé à l'AM, p. ex., déplacements, aide temporaire, etc. Il s'agit du processus par lequel les dépenses sont transférées du SCC à l'AM. Cette écriture doit être traitée avant la date de clôture de la période P12.1, le 11 mai 2001.
- Si un solde de crédit demeure pour l'affectation 187 à la période P12.1, les unités opérationnelles doivent compenser les sommes créditées en utilisant un compte de recettes diverses du SCC, affectation 160, article d'exécution 14607, avant la date de clôture de la période P12.1.
- Si un solde de débit demeure pour l'affectation 187 à la période P12.1, les unités opérationnelles doivent compenser les sommes débitées en utilisant le budget du gestionnaire du SCC, affectation 240, article d'exécution 12409, avant la date de clôture de la période P12.1.

## **Annexe 12 (suite) Comptes d'attente**

- Si le SCC a en sa possession des factures non réglées pour le projet, **il ne doit pas établir les sommes CAFE** pour celles-ci mais fournir l'information à l'AM afin de lui permettre d'établir le CAFE.
- Au cours du nouvel exercice, le SCC doit demander à l'AM de lui fournir un financement correspondant au montant des factures non réglées. Le SCC doit créditer le financement à l'affectation 187, article d'exécution 14990.
- Le SCC doit ensuite payer les factures du fournisseur en les imputant à l'affectation 187 et à l'article d'exécution approprié pour le nouvel exercice.

#### **Compte d'attente AM – pour les sommes fournies par le SCC à un AM (l'AM est le ministère dépensier) :**

Lorsque le SCC participe à un projet ou à un programme avec un AM, il peut fournir des fonds pour permettre à l'AM de mener le projet à bien. Lorsque les fonds sont payés, ils sont débités (Dt) au compte d'attente de l'AM – paiements à l'affectation 240, article d'exécution 12990. Le solde de ce compte doit être remis à zéro avant la fin de l'exercice. Voici les procédures à suivre :

- L'AM devrait envoyer au SCC, avant le 30 mars, le solde des fonds qui n'ont pas été dépensés. Ce montant doit tout d'abord être inscrit au Compte d'attente des rentrées de fonds non distribuées, affectation 175, article d'exécution 14900.
- L'AC doit compenser le solde du Compte d'attente des rentrées de fonds non distribuées en utilisant le budget du gestionnaire, affectation 240, article d'exécution 12990.
- Le solde du budget du gestionnaire, affectation 240, article d'exécution 12990, devrait correspondre au montant dépensé par l'AM au nom du SCC et être remis à zéro.
- L'AM doit fournir au SCC un relevé des dépenses réalisées.
- Le SCC doit préparer une PJ pour créditer le solde de l'affectation 240, article d'exécution 12990 et débiter toutes les dépenses indiquées dans le relevé fourni par l'AM, p. ex., déplacements, aide temporaire, etc. Il s'agit du processus par lequel les dépenses sont transférées de l'AM au SCC. Cette écriture doit être traitée avant la date de clôture de la période P12.1, le 11 mai 2001.
- S'il n'est pas possible de compenser totalement le compte d'attente pour la période P12, et qu'un solde crédité demeure dans le budget du gestionnaire, affectation 240, article d'exécution 12990, pour la période P12.1, il doit être compensé en utilisant un compte de recettes diverses du SCC, affectation 160, article d'exécution 14607, avant la date de clôture de la période P12.1.
- Si un solde de débit demeure à l'affectation 160, article d'exécution 14607, à la période P12.1, les unités opérationnelles doivent compenser les montants débités en utilisant le budget du gestionnaire, affectation 240, article d'exécution 12409, avant la date de clôture de la période P12.1.
- Si l'AM a en sa possession des factures non réglées pour le projet, elle doit fournir l'information au SCC, de manière à permettre à celui-ci d'établir le CAFE, Dt codification de dépense appropriée, p. ex., déplacements, et créditer la codification CAFE – fournisseur.
- Au cours du nouvel exercice, l'AM doit demander au SCC de lui fournir un financement (initié par le créditeur) correspondant au montant des factures non réglées. Le SCC doit imputer le paiement à la codification CAFE – fournisseur lors du traitement de l'avis de règlement interministériel (ARI). (Veuillez noter que la configuration peut empêcher l'utilisation de la codification CAFE – Fournisseur (externe) pour le paiement d'un

------------------------------------------------------------------------------------------- fournisseur interne. Si cela se produit, imputez une PJ correspondant au montant à un compte d'attente de codification de l'AM et utilisez-le pour le paiement.)

## **Compte des rentrées de fonds non distribuées du RI :**

Voir l'annexe 6 pour plus de renseignements.

## **Compte d'attente général :**

Lorsque cela est possible, le solde de toutes les affectations d'attente du SCC et de CORCAN devrait être égal à zéro à la fin de l'exercice.

#### **Compte provisoire de CORCAN et du SCC**

Le personnel de la Comptabilité corporative de l'AC, en collaboration avec CORCAN, doit s'assurer que le solde de ce compte est égal à zéro à la fin de l'exercice.

#### -------------------------------------------------------------------------------------------- **Annexe 13**

## **Certificat d'attestations de la balance de vérification définitive**

## **Référence : DRG 2001-3, Annexe 13**

Il n'y a aucune exigence pour les régions. Le personnel de la Comptabilité corporative de l'AC doit élaborer et soumettre le certificat d'attestations. Le certificat régional sera demandé dans la lettre d'attestations de fin d'exercice requise avec l'information relative aux comptes publics.

## **Annexe 14 Liste des abréviations**

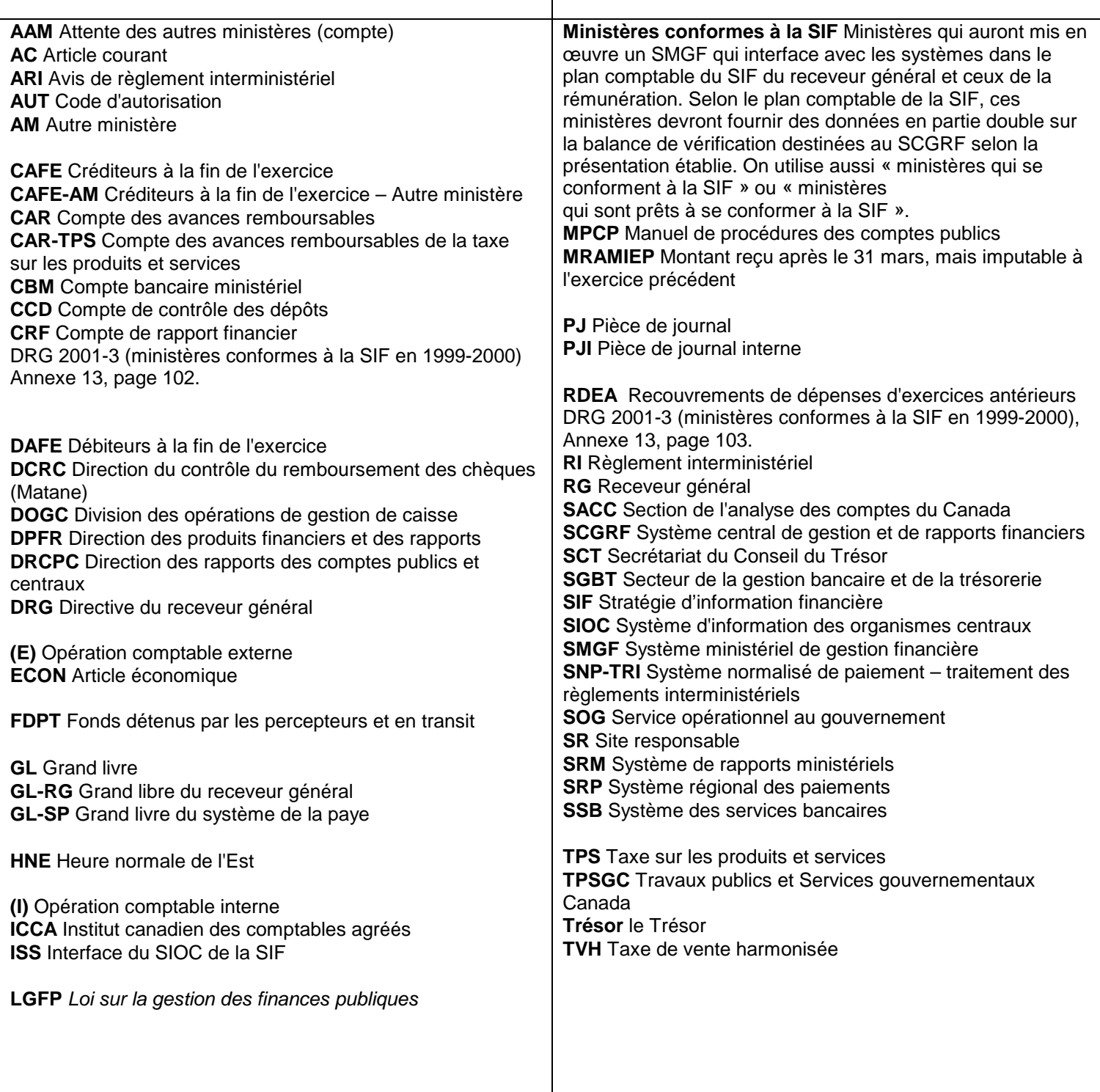

## **Annexe 15 Fonds renouvelables**

## **Référence : DRG 2001-3, Pas de renvoi – propre au SCC**

#### **Généralités**

Les procédures, les calendriers et la DRG 2001-3 s'appliquent aussi aux opérations de CORCAN en tant qu'initiative du SCC. En outre, le personnel de CORCAN devrait procéder à l'examen des éléments suivants avec le personnel de la Comptabilité corporative :

- Rentrées de fonds voir DRG à la page 47 recettes disponibles;
- Rentrées de fonds après la période P12 qui ont des répercussions sur les comptes législatifs voir page 22;
- Remise à zéro du compte d'attente du SCC/CORCAN;
- Calendrier de CORCAN en ce qui concerne les autorisations employées solde du montant inscrit sur la formule A des comptes publics.

## **Annexe 16 Liste des ministères conformes à la SIF en 2000-2001**

**Référence : DRG 2001-3,**

Une liste exhaustive des numéros attribués aux ministères est maintenant disponible à l'annexe 4 « **Numéros des ministères et leur statut de conformité dans le cadre de la SIF** » du Manuel du receveur général (MRG). Il est possible de consulter le manuel à l'adresse suivante : [http://publiservice.tpsgc.gc.ca/cars-sccr/text/recgen-f.html](http://publiservice.pwgsc.gc.ca/cars-sccr/text/recgen-e.html)

## **Annexe 17 Fonds de fiducie des détenus**

--------------------------------------------------------------------------------------------

#### **Référence : DRG 2001-3 Ne s'applique pas** – **propre au SCC**

Toutes les transactions, à l'exception de la période de paie 26 des détenus, reportées au Système de comptabilité des détenus (SCD) après le 30 mars 2001, seront mises en lot (pendant la nuit) par l'interface du SIGFM/SCD et reportés au SIGFM au nouvel exercice. Vous pouvez considérer que le SCD sera fermé à la fin de la journée le 30 mars 2001.

#### **Traitement de la rémunération des détenus – Période 26 :**

La rémunération des détenus pour la période de paie 26, qui se termine le 25 mars 2001, sera comptabilisée comme une recette de l'exercice 2000-2001. Les unités opérationnelles ont jusqu'au vendredi 5 avril 2001 pour procéder au traitement de la période de paye 26 pour la rémunération des détenus. Les systèmes de contrôle de l'AC veilleront à ce que les frais de rémunération des détenus relatifs à la période de paie 26 reportés au SCD jusqu'au 5 avril 2001 soient reportés à l'exercice précédent dans le SIGFM. Les montants non traités seront établis comme CAFE et les régions devraient inscrire la rémunération de la manière habituelle dans le nouvel exercice. Les écritures devraient être les suivantes :

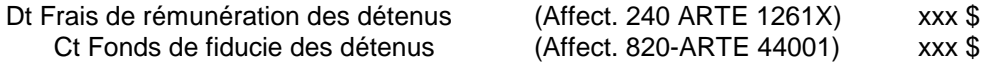

#### **Traitement de la rémunération des détenus – Période 01 (du 26 mars au 8 avril 2000 inclusivement) :**

- 1. 100 % de la rémunération des détenus sera reportée au Système de comptabilité des détenus pour l'exercice 2001-2002.
- 2. L'interface par lot SIGFM/SCD reportera un journal de période de paie 01 pour 100 % de la rémunération des détenus au SIGFM pour le nouvel exercice.
- 3. Afin de tenir compte de la proportion de 50 % de la rémunération des détenus qui s'applique à l'exercice précédent (26, 27, 28, 29 et 30 mars), les unités opérationnelles doivent **traiter une écriture de journal au SIGFM, dans la période P12.1**, pour débiter les ARTE correspondant aux frais de rémunération des détenus et pour créditer l'ARTE du SCD.

Dt Frais de rémunération des détenus (Affect. 240-ARTE 1261x) xxx \$ Ct Fonds de fiducie des détenus (Affect. 820-ARTE 44001) xxx \$

4. Dans le nouvel exercice, cette écriture de journal du SIGFM de la période 12.1 doit être inversée comme suit :

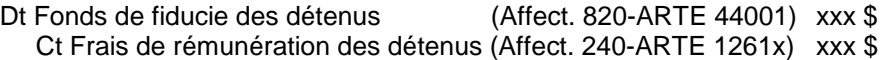

Cela permettra de faire en sorte que des dépenses nettes correspondant à 50 % de la période de paie 01 des détenus soient imputées au nouvel exercice.

## **Annexe 17 Fonds de fiducie des détenus**

## **Argent des détenus de l'exercice précédent**

L'argent des détenus de l'exercice précédent déposé avant le 30 mars devrait être inscrit dans le SCD avant le 30 mars en vue d'être comptabilisé dans l'exercice précédent. Si l'argent des détenus est déposé dans l'exercice précédent et inscrit dans le nouvel exercice dans le SCD, il faudra, avant le 11 mai 2001, préparer un journal du SIGFM afin d'inscrire l'argent dans l'exercice précédent et annuler ensuite l'écriture inscrite dans le nouvel exercice. Veuillez communiquer avec Michel Gravelle si cette situation se produit.

## **Soldes portés au nouvel exercice**

Les soldes du SCD pour l'exercice précédent seront automatiquement portés au nouvel exercice dans le SIGFM.

#### **Rapprochement du fonds de fiducie des détenus – affectation 820 :**

Le rapprochement de la balance de vérification du fonds de fiducie des détenus au SIGFM doit être faite après la clôture de la composante étendue de la période 12.1 (14 mai 2001). Vous trouverez plus bas le format recommandé dans Word. Vous pouvez aussi utiliser Excel. Le rapprochement bilatéral devrait indiquer :

- la balance de vérification du Système de comptabilité des détenus au 31 mars 2001, qui devrait être lancée immédiatement après le 31 mars 2000.
- le solde de l'affectation 820 du SIGFM au 14 mai 2001.

À ce moment de l'année, il ne devrait pas y avoir d'écart, sauf en ce qui concerne la situation décrite plus haut.

**Chaque unité opérationnelle doit soumettre un rapprochement pour la période P12.1 à Michel Gravelle, Comptabilité corporative de l'AC, d'ici le 15 juin 2000. Il faut indiquer le mois et l'année correspondant à chacun des éléments de rapprochement.**

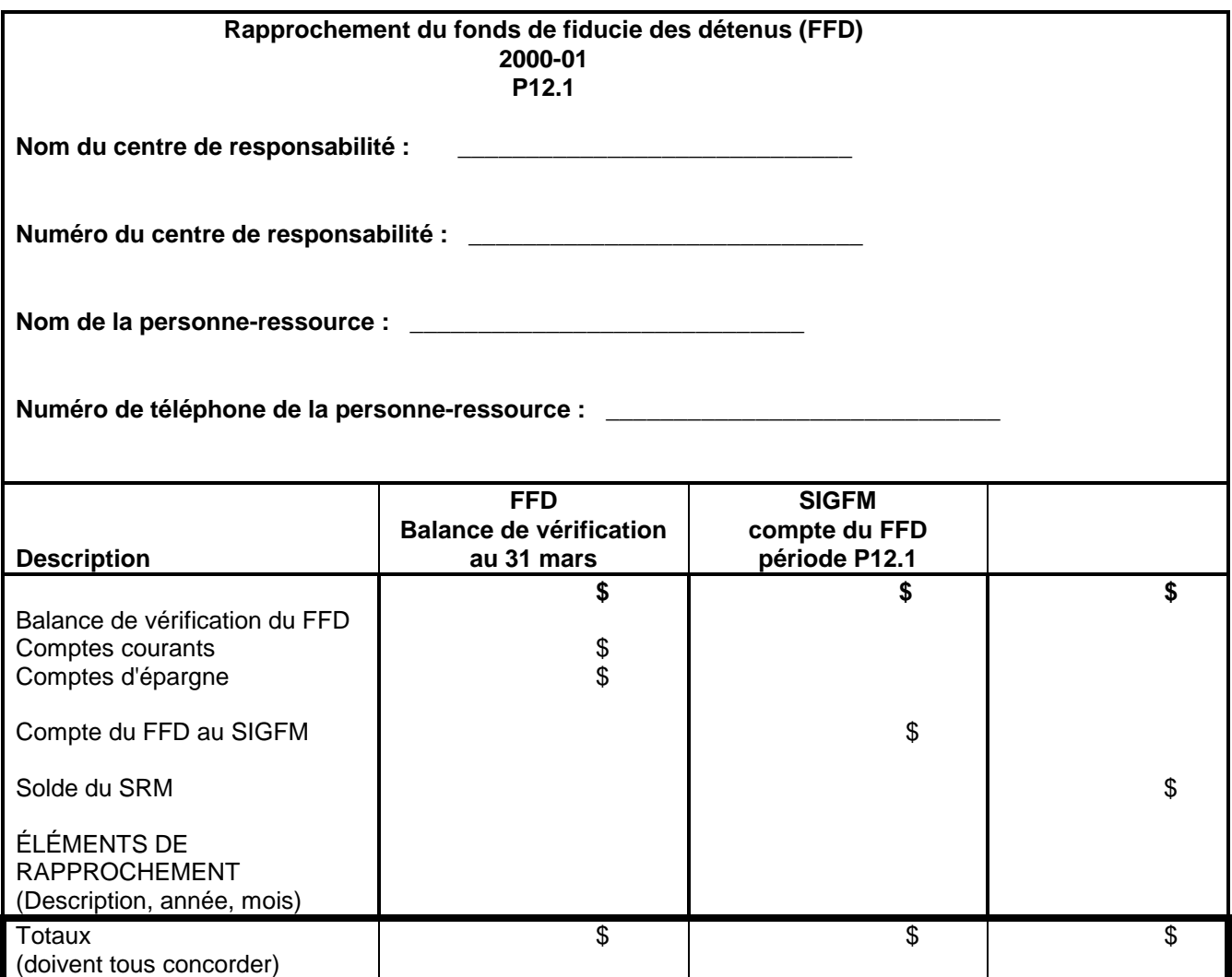

--------------------------------------------------------------------------------------------

#### **Annexe 18 Exercice sur la nouvelle affectation des coûts Coût d'entretien des délinquants (CED)**

--------------------------------------------------------------------------------------------

## **Référence : DRG 2001-2003 - ne s'applique pas – propre au SCC**

## **Généralités**

Le présent document décrit en détail les procédures à suivre pour réaffecter les dépenses relatives aux **services partagés entre établissements voisins, notamment les services regroupés et les services payés à partir d'un budget central**. **Les dépenses des collèges du personnel ne sont pas réaffectées**. La détermination du coût de l'entretien des délinquants, effectuée par André Richer en août, est toujours requise pour les autres hypothèses de réaffectation des coûts (p. ex. les collèges du personnel).

Comme cela s'est fait antérieurement, l'AC procédera à la réaffectation des avantages sociaux des employés, des uniformes des agents, des vêtements des détenus, des contrats de « PID » et des coûts de formation de CORCAN.

#### **Date de saisie**

Les écritures de journal du SIGFM doivent être traitées avant la date de clôture de la période P12.1, soit le **11 mai 2001** (saisie électronique). Les coûts à réaffecter seront fondés sur les montants des SIGFM / SRGI de la période 12 en date du 1<sup>er</sup> avril 2001. Les copies des pièces justificatives auxquelles sont joints les formulaires A, B et C dûment remplis doivent être transmises à l'AC au plus tard le **14 mai 2001**.

#### **Source d'information**

**Population carcérale :** La population annuelle moyenne de délinquants de chaque établissement doit être calculée le 31 mars 2001 à minuit, et se fonder sur le dénombrement de détenus qui a lieu tous les mercredis *(et non pas en fonction du nombre de détenus inscrits au registre)*, tel qu'il apparaît dans le système de déplacement des détenus (SDD).

**Personnel :** Il faut utiliser le nombre total d'ETP de chaque centre de responsabilité, en fonction du *Rapport final* d'utilisation et de prévision des ETP no 2 pour 2001-2002 provenant du système d'information et de gestion des salaires (SIGS).

**Données financières :** Les salaires et les dépenses de fonctionnement et d'entretien (F & E) pour chaque établissement, s'il y a lieu, doivent être comptés à partir des montants des SIGFM / SRGI de la période 12, en date du 1<sup>er</sup> avril 2001. Les dépenses en capital mineures et majeures de CORCAN doivent être exclues des *calculs*.

**Autres :** De plus, pour des articles précis, il faut avoir recours à **LA SUPERFICIE EN MÈTRES CARRÉS DES BÂTIMENTS OU DES TERRAINS** indiquée dans le **relevé des biens immobiliers d'octobre 1994** préparé par les Services techniques. S'il existe des données plus récentes, les utiliser et noter les changements apportés à dans la partie explicative du formulaire A.

#### **Articles dont le coût est à réaffecter**

Les dépenses réelles doivent être réaffectées selon la liste qui suit, s'il y a lieu. Il est par contre possible d'ajouter des articles propres à votre établissement. Dans certains cas, seule une partie des dépenses totales des centres d'activités, correspondant aux centres de coûts et/ou aux articles d'exécution, peut être employée pour indiquer le montant à réaffecter des centres d'activités en question. Dans certains établissements, ces articles peuvent déjà être réaffectés à même les centres d'activités; toutefois, dans d'autres endroits, ils peuvent être traités séparément.

--------------------------------------------------------------------------------------------

#### **Annexe 18 (suite) Exercice sur la nouvelle affectation des coûts Coût d'entretien des délinquants (CED)**

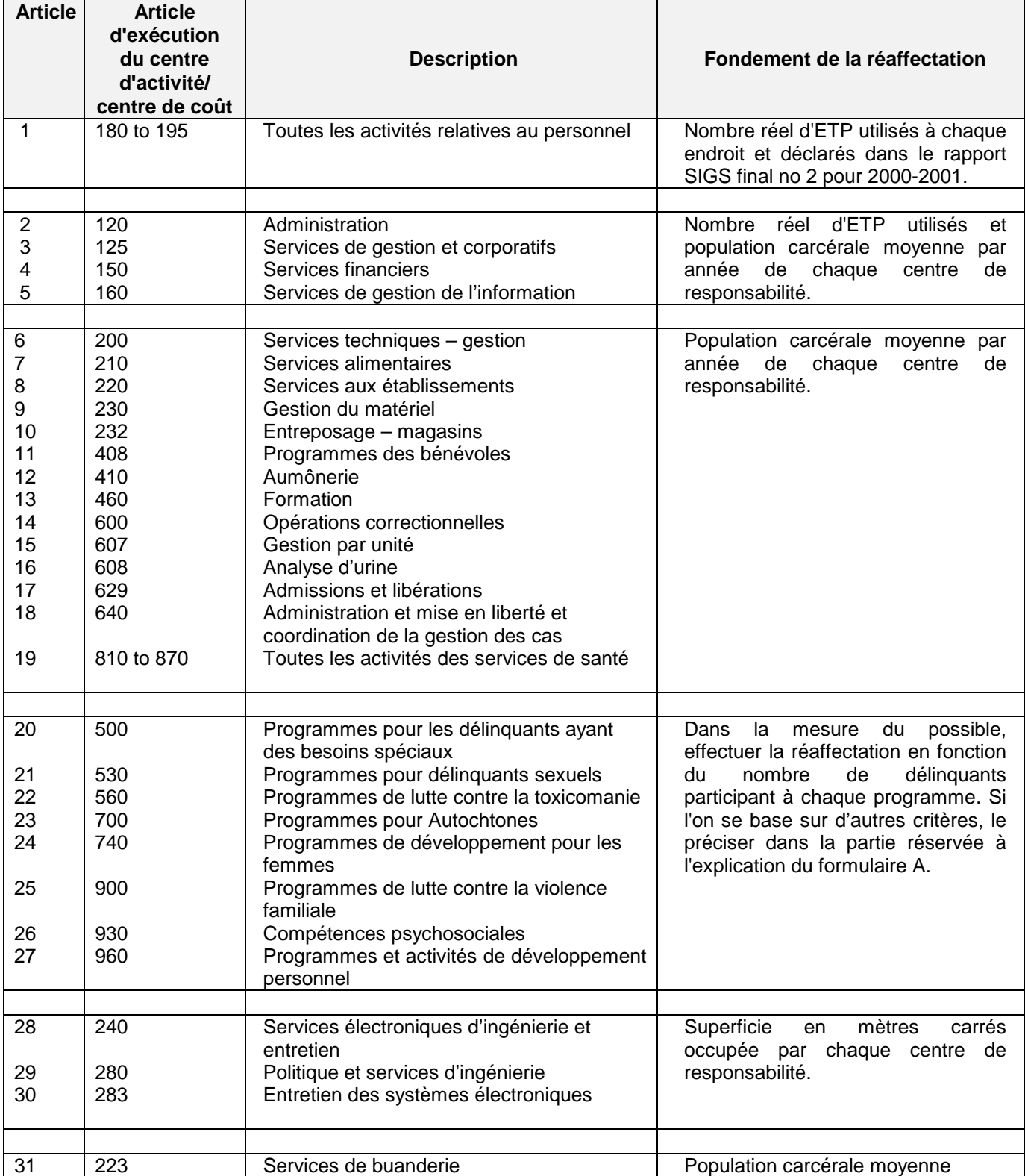

## **Annexe 18 (suite) Exercice sur la nouvelle affectation des coûts Coût d'entretien des délinquants (CED)**

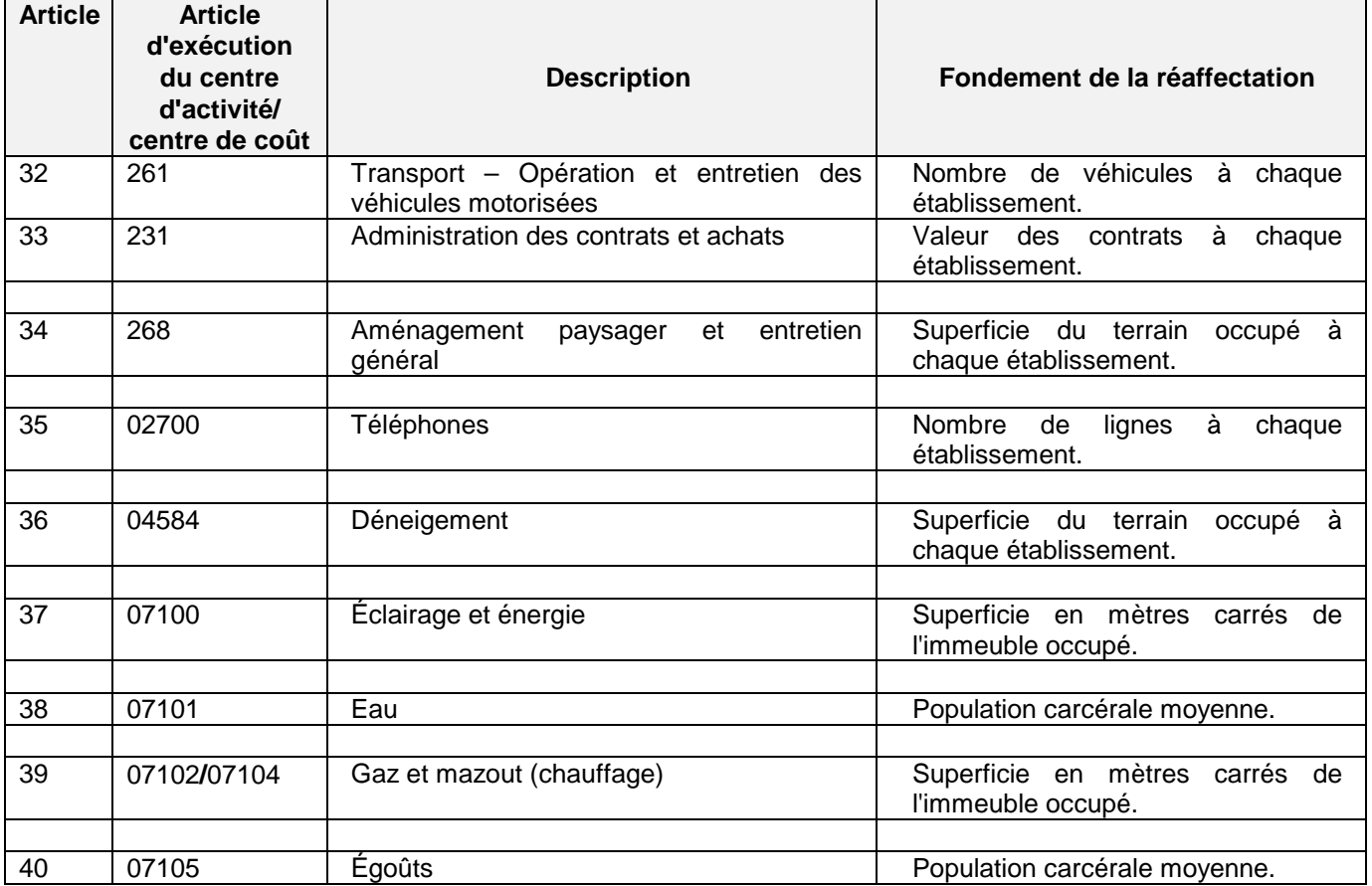

## **INSTRUCTIONS RELATIVES AU SIGFM (pour traiter les pièces justificatives)**

Traiter une pièce justificative du SIGFM en utilisant les articles d'exécution de réaffectation appropriés (ARTE 1290).

*Les formulaires A, B et C doivent être joints aux pièces justificatives..*

Voir le fichier Excel « <u>APNDX18F. XLS</u> » pour des copies et échantillons des formulaires A, B et C. Chemin à suivre : <x:\finance\finpol\consult audit canada\period end\apndx18e.xls (en anglais). Ce fichier contient également une version électronique du formulaire de pièce justificative interne.

## *INSTRUCTIONS SUR LA MANIÈRE DE REMPLIR LES FORMULAIRES JOINTS*

#### **FORMULAIRE A**

**Étape 1.** Indiquez tous les établissements voisins qui partagent des services devant être réaffectés. Indiquez dans la colonne (1) tous les numéros de centres de responsabilité visés par cette réaffectation des coûts.

--------------------------------------------------------------------------------------------

- **Étape 2.** Indiquez dans la colonne (2) la superficie totale en mètres carrés (m2) de tous les bâtiments de l'établissement. Cette information se trouve dans la case du total du dernier **relevé des biens immobiliers**.
- **Étape 3.** Indiquez dans la colonne (3) la superficie **totale (ha)** de chaque établissement qui se trouve également sous la rubrique du total du dernier **relevé des biens immobiliers**.
- **Étape 4.** Indiquez dans la colonne (4) le nombre **total** d'ETP utilisé à chaque établissement durant l'exercice 2000-2001. Cette information se trouve dans le **rapport no 2** des **derniers rapports SIGC de 2000-2001**.
- **Étape 5.** Indiquez dans la colonne (5) la **population carcérale moyenne annuelle** de chaque établissement.
- **Étape 6.** Examinez les articles ci-dessus et déterminez ceux qui s'appliquent aux établissements de votre région. Incluez également tous les nouveaux articles dont il faut, à votre avis, tenir compte pour cette démarche.
- **Étape 7.** Indiquez le numéro et le montant des articles provenant de l'étape 6 dans les colonnes 7, 9, 11, c'est-à-dire les colonnes A, B, C, etc. Les montants figureront à la période 12 dans les SIGFM / SRGI, à compter du 1er avril 2001, selon les activités, les centres de coûts et les articles d'exécution de tous les établissements de votre région. L'explication de la réaffectation aux colonnes (A), (B), etc. doit être fournie dans l'espace réservé (A), (B), etc. au bas du formulaire.
- **Étape 8***.* Si, pour un article, il y a lieu d'effectuer une réaffectation tant pour les salaires que pour les frais de F&E, utilisez deux colonnes. Dans l'exemple (échantillon A), les dépenses pour l'article no 6 - Services alimentaires, sont réaffectées dans la colonne A, (colonne 7), article no 6 pour les frais de F&E et colonne B (colonne 9), poste no 6, pour les salaires.

Il faut fournir les détails voulus dans la case des explications visée au bas du formulaire.

**FORMULAIRE B FORMULAIRE C**

- **Étape 9.** Pour chaque article et montant indiqué aux fins de réaffectation, utilisez les données déjà entrées (m2, ha, ETP et population carcérale) et une formule Excel de base pour calculer le pourcentage auquel correspond chaque installation et appliquez ce pourcentage au montant indiqué aux fins de réaffectation.
- **Étape 10.** Répétez ce processus pour tous les articles.
- **Étape 11.** Après avoir calculé toutes les réaffectations au moyen du formulaire « A » et avoir imprimé ce dernier (tous les formulaires ont été établis de manière à être imprimés à partir d'une imprimante HP Laser Jet), vous pouvez transcrire les montants sur les formulaires « B » et « C », selon que la réaffectation touche les salaires ou les frais de fonctionnement.
- **Étape 12.** Dans les formulaires « B » et « C », indiquez les numéros de centres de responsabilité au haut de chaque colonne et les numéros d'articles et les codes de centres d'activité sur les côtés de chaque formulaire.
- **Étape 13***.* Vous pouvez maintenant préparer la pièce justificative. Puisque les réaffectations de coût consistent en des écritures d'entrée et de sortie, les totaux des pièces justificatives doivent égaler « 0 ».

Au moyen du **formulaire « B »** - **Salaires**, préparez votre pièce justificative en débitant l'article d'exécution 12901 - Réaffectation des dépenses aux fins de comptabilité analytique - salaires ou 12909 – Temps supplémentaire pour imputer les frais au nouvel établissement et en créditant l'article d'exécution 12902 (salaires) ou 12910 (Temps supplémentaire) - Montants à créditer pour la réaffection des dépenses afin de réduire les dépenses de l'établissement auquel ils ont initialement été imputés.

Au moyen du **formulaire « C »** - **Frais de fonctionnement**, préparez votre pièce justificative en débitant l'article d'exécution 12903 - Réaffectation des dépenses aux fins de comptabilité analytique - autres frais de F&E pour imputer les frais au nouvel établissement et en créditant l'article d'exécution 12904 - Montants à créditer pour la réaffectation des dépenses afin de réduire les dépenses de l'établissement auquel ils ont initialement été imputés.

**PERSONNES-RESSOURCES À L'AC : Si vous avez de la difficulté à effectuer les calculs dans Excel ou si vous avez besoin d'explications supplémentaires au sujet de cette démarche, n'hésitez pas à communiquer avec André Richer au (613) 996-2932 ou avec Danielle Philbert au (613) 996-4081***.*

## **Généralités**

- À compter du 29 mars à 19 h 45, il sera impossible d'effectuer les opérations de RI de l'exercice précédent dans le module des créditeurs. L'AC devra transmettre ces opérations à TPSGC (par AAE) au plus tard le 30 mars, à 23 h 59 (heure de l'Est).
- À compter du 31 mars à 19 h 45, il sera impossible d'effectuer les opérations relatives aux fournisseurs de l'exercice précédent dans le module des créditeurs. Il n'est pas nécessaire de modifier les dates de paiement à l'échéance en mars. Tous les montants enregistrés avant ces dates figureront dans les créditeurs. Au fur et à mesure qu'approcheront les dates de paiement à l'échéance du nouvel exercice, les montants, en vertu de leur approbation selon l'article 33, seront transmis à TPSGC en vue d'un règlement.
- Les régions doivent faire en sorte que toutes les opérations du SIGFM en suspens ou non approuvées soient approuvées conformément à l'article 33 de la *Loi sur la gestion des finances publiques* d'ici la date de clôture de la période 12, soit le 29 mars 2001.
- Toutes les dettes en souffrance et autres montants dus, supérieurs à 5 000 \$, doivent être imputés aux affectations existantes. Les établissements peuvent se fixer un seuil moindre. Les montants qui ne figurent pas comme des CAFE seront imputés aux budgets du nouvel exercice.
- **Si une région n'a pas de budget auquel elle peut imputer une dépense, la situation doit être signalée à l'AC au gestionnaire des opérations financières par interim et au directeur de la gestion financière dès son apparition.**

#### **Critères des CAFE**

Les établissements doivent examiner tous les bons de commande/engagements et inscrire comme des CAFE ceux dont les biens et/ou services ont été reçus le **31 mars 2001**. Les dettes peuvent être classées comme des CAFE si, **le 31 mars**, elles répondent aux critères suivants :

- Le travail a été accompli.
- Les biens ont été reçus ou les services ont été rendus avant le 31 mars 2001. La propriété des biens peut être interprétée comme le contrôle physique ou la possession des biens menant à l'obligation légale de payer le fournisseur. S'il y a propriété avant le 31 mars, une preuve du tranfert et une inspection sont requises. Une inspection peut être effectuée à l'établissement du SCC ou à celui du fournisseur. S'ils sont déterminés acceptables, les biens sont considérés avoir été fournis avant la date de clôture de l'exercice et leur valeur peut être imputée à l'exercice précédent. Si une inspection physique réalisée par un représentant du SCC n'a pas eu lieu et que la propriété n'a pas pu être acceptée avant le 31 mars, les dépenses ne peuvent être imputées à l'exercice antérieur.
- Le montant est dû conformément à l'entente contractuelle en vigueur le ou avant le 31 mars.
- La dette est une imputation régulière au crédit.

Les montants **supérieurs à 5 000 \$** doivent être classés comme des CAFE.

## **Créditeurs d'AM**

Les montants que doit le SCC en date du 31 mars et qui ne sont pas traités dans le SIGFM d'ici la date de clôture du 29 mars doivent figurer comme des CAFE – créditeurs à la fin d'exercice. Il est primordial que le SCC fasse état du code d'organisation RI et du numéro de référence RI qu'il fournit au moment d'enregistrer la charge. Les données devraient se lire comme suit :

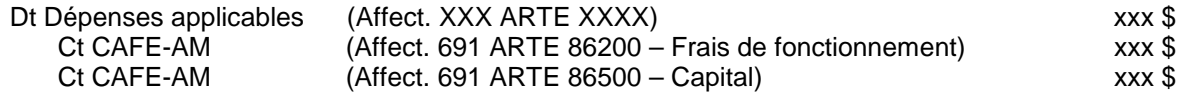

Si d'autres ministères ne sont pas conformes à la SIF le 30 mars 2001, indiquez le numéro intra dans la case appropriée du journal du SIGFM et demandez une autre pièce d'information distincte tel le numéro de facture et indiquez cette information dans la partie explicative du journal du SIGFM.

Pour savoir comment traiter les montants en litige, voir l'Annexe 6.

#### **Créditeurs de tiers**

Les dettes du SCC en date du 31 mars qui ne sont pas traitées dans le SIGFM d'ici la date de clôture du 31 mars doivent être classées comme des CAFE – créditeurs à la fin d'exercice. Les données devraient se lire comme suit :

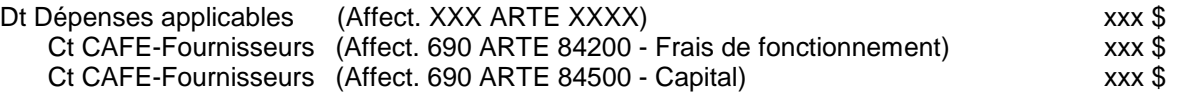

#### **Créditeurs de CORCAN**

Les dettes du SCC envers CORCAN qui ne sont ni facturées ni traitées dans le SIGFM d'ici le date de clôture doivent être classées comme des CAFE – créditeurs à la fin d'exercice. Il est primordial que le SCC fasse état du code d'organisation RI et du numéro de référence RI qu'il fournit à CORCAN au moment d'enregistrer la charge. Les données devraient se lire comme suit :

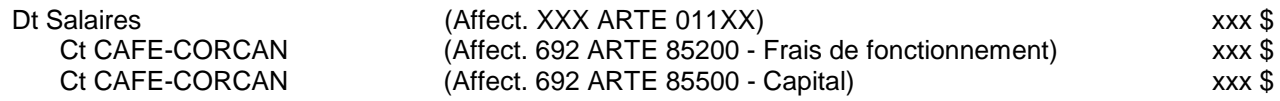

Pour savoir comment traiter les montants en litige, voir l'Annexe 6.

#### **Corrections/rajustements des créditeurs à la période 12.2**

Même si TPSGC permet d'apporter des corrections électroniques durant la période 12.2 aux créditeurs de la période 12.1, tous les rajustements ou les corrections des exercices antérieurs (ARTE erronés, montants omis, etc.) doivent être présentés à la Comptabilité corporative de l'AC par écrit, documentation à l'appui.

La Comptabilité corporative à l'AC doit être avisée dès que l'nformation est connue et **recevoir** les corrections d'ici le 15 juin 2001.

## **Dates de clôture des CAFE**

Toutes les écritures de journal (journaux du SIGFM) requises pour comptabiliser les créditeurs à la fin d'exercice doivent être traitées dans le SIGFM avant la date de clôture de la période 12.1, le **11 mai 2001**. La responsabilité GL34 forcera l'enregistrement des données dans le dernier exercice.

Il est important de mentionner que, même si la date de clôture des CAFE est le 11 mai, la saisie dans le SIGFM doit être effectuée régulièrement, au moins une fois par semaine. En l'absence de période 13, le nombre de CAFE sera probablement plus élevé – ce qui aura des répercussions importantes sur la situation financière, qui doit être suivie de près en raison du nombre limité de ressources. Il sera peut-être nécessaire de demander au Conseil du Trésor d'obtenir un crédit d'appoint 5 si la situation devient trop serrée.

## **Suivi et contrôle**

Les régions doivent faire le suivi de la compensation de ces articles tous les mois.

Une fois les dettes réglées, toutes les parties inutilisées doivent être compensées pour les recettes, les CAFE excédentaires et l'affectation 170, à l'aide d'un des articles d'exécution suivants :

- 15820 (Non-AM, F & E)
- 15821(AM, F & E)
- 15850 (Non- AM, Capital)
- 15851 (AM, Capital)

Toutes les parties inutilisées des CAFE excédentaires peuvent servir à régler les dettes d'exercices précédents qui n'ont pas été classées comme des CAFE. Toutefois, seul le capital excédentaire – AM peut servir à régler les dettes en capital – AM d'exercices antérieurs, etc.

Les surplus du CAFE de l'année précédente ne doivent pas servir à couvrir les dépenses de l'année courante.

#### **Report des CAFE à 2001-2002**

Rien n'est requis de la part des régions. Le report de tous les montants sera automatique dans le SIGFM et comprendra toutes les dettes reportées depuis 1999-2000 qui n'ont pas été réglées durant l'exercice 2000-2001.

NOTA : Les dettes contractées de tiers et d'autres ministères s'accumulent toujours jusqu'à leur paiement.

## **Affectations et articles d'exécution des CAFE**

Voici un résumé des affectations et des articles d'exécution relatifs à l'établissement et à la compensation des charges à payer (CAFE). Prendre note que les articles d'exécution ont été regroupés, un même article d'exécution servira au classement et au règlement. (Si certains estiment que cela est source de problèmes, prière d'en informer Viola Hennessey au (613) 739-8229.)

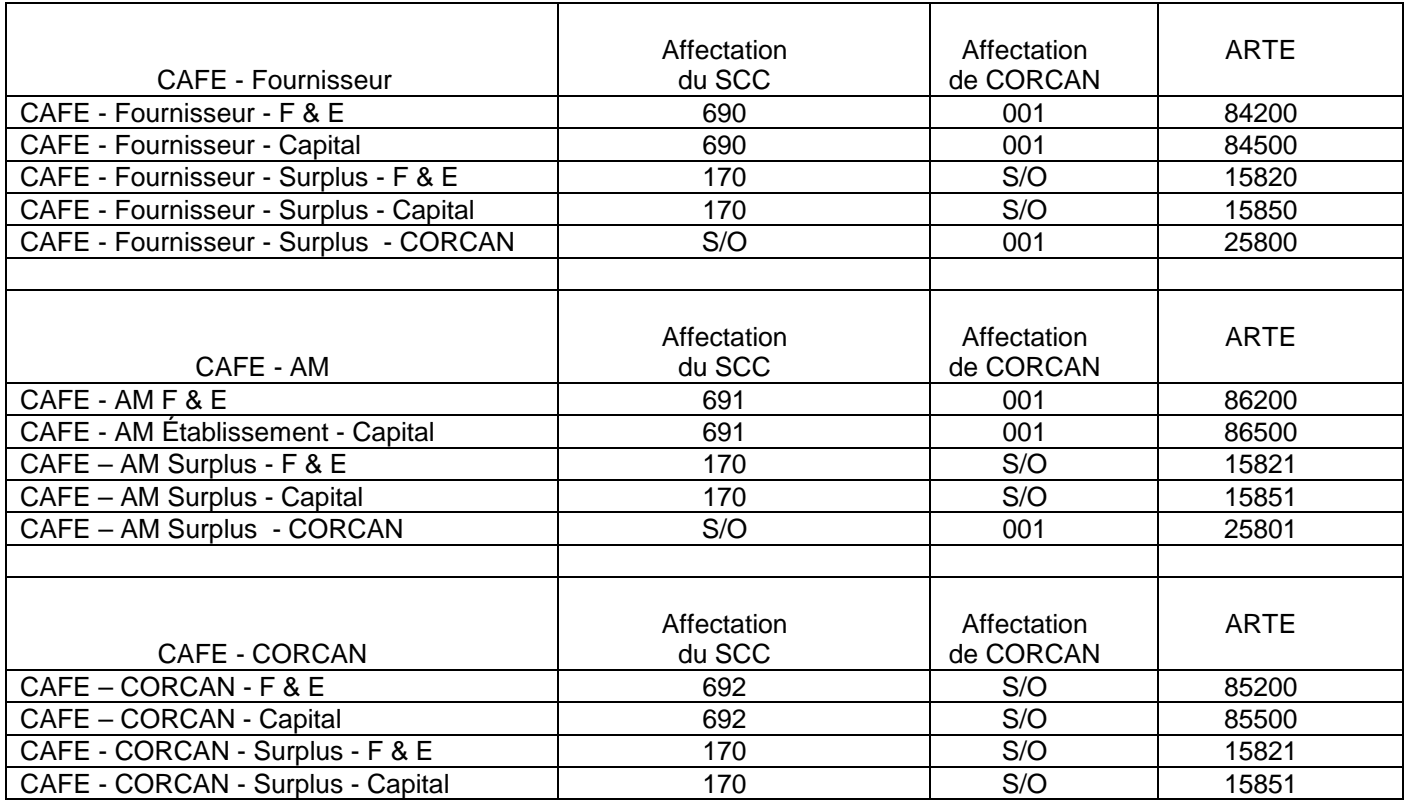

## **NOUVEAU TABLEAU**

Les régions doivent fournir à la Comptabilité corporative, d'ici le 14 mai 2001, une copie des tableaux ci-dessous illustrant tous les montants enregistrés en tant que DAFE et CAFE, classés par centre de responsabilité. Ces tableaux doivent correspondre aux affectations dans le SIGFM, par région. Le total des affectations comprendra tous les DAFE/CAFE reportés depuis1999-2000 qui n'ont pas été réglés.

- Affectation 696 DAFE CORCAN
- Affectation 697 DAFE Tiers
- Affectation 698 DAFE AM
- Affectation 692 CAFE CORCAN<br>Affectation 690 CAFE Tiers
- Affectation 690
- Affectation 691 CAFE AM

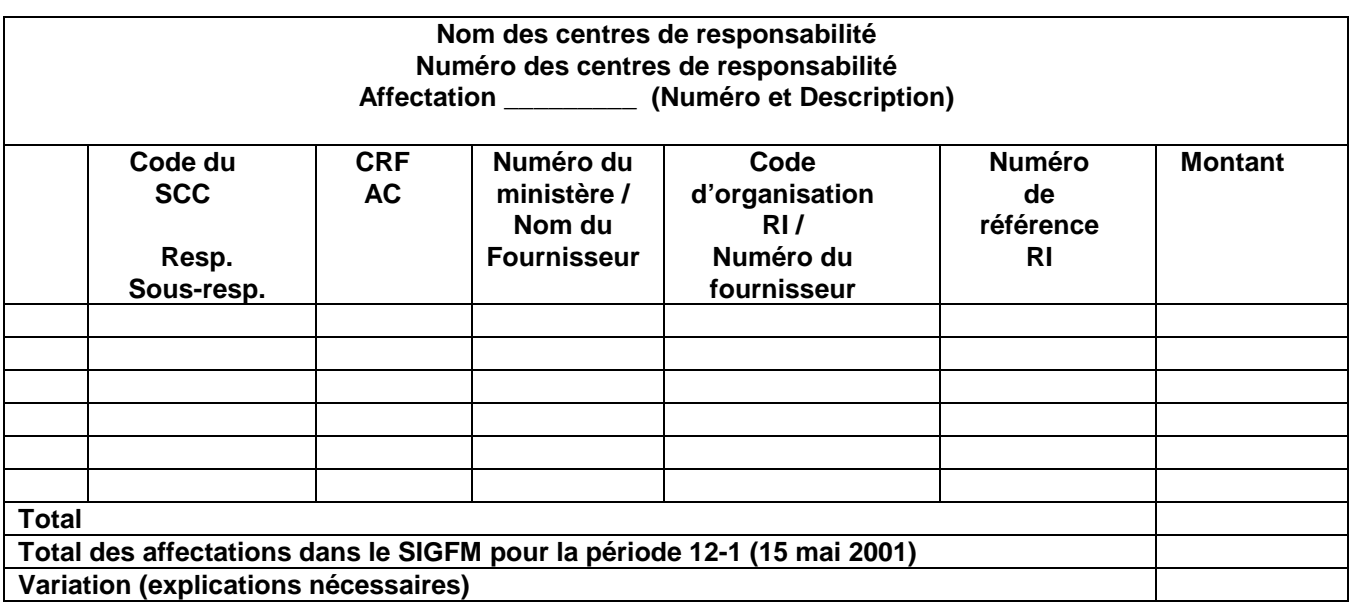

Appendix 19 PAYE SHEETS 2000 01.xls

#### -------------------------------------------------------------------------------------------- **Annexe 20**

#### **Débiteurs**

## **Généralités**

L'an passé, nous ne pouvions enregistrer que les DAFE des AM et nous avons rendu compte de tous les autres DAFE au tableau des débiteurs. Cette année, il faut aussi enregistrer les DAFE des tiers.

Les débiteurs représentent les montants dus au SCC, y compris les montants d'exercices antérieurs toujours en souffrance. La valeur des frais imputés, des biens livrés, des services rendus, des versements excédentaires non réglés pour l'exercice 2000-2001, tout comme la valeur de l'inventaire final de la cantine, doivent faire partie des débiteurs. Les montants réservés à la TPS doivent être indiqués séparément au tableau I-5.

Il faut exclure les montants qui sont déjà enregistrés dans nos comptes d'actif et de passif, soit les prêts des libérés conditionnels, les avances de voyage permanentes et de petite caisse, les avances de déplacement et de réinstallation impayées, etc.

Il faut aussi exclure les montants figurant à votre certificat de déclaration de soldes de caisse; l'AC fera état de ces montants.

Par le passé, nous avons eu de la difficulté à cerner les débiteurs du SCC et à en rendre compte. Cela vient en partie du fait qu'il faut considérer de nombreux secteurs afin de déterminer la présence de débiteurs. Le tableau qui suit contient des exemples/secteurs dont il faut tenir compte pour déterminer s'il existe un débiteur.

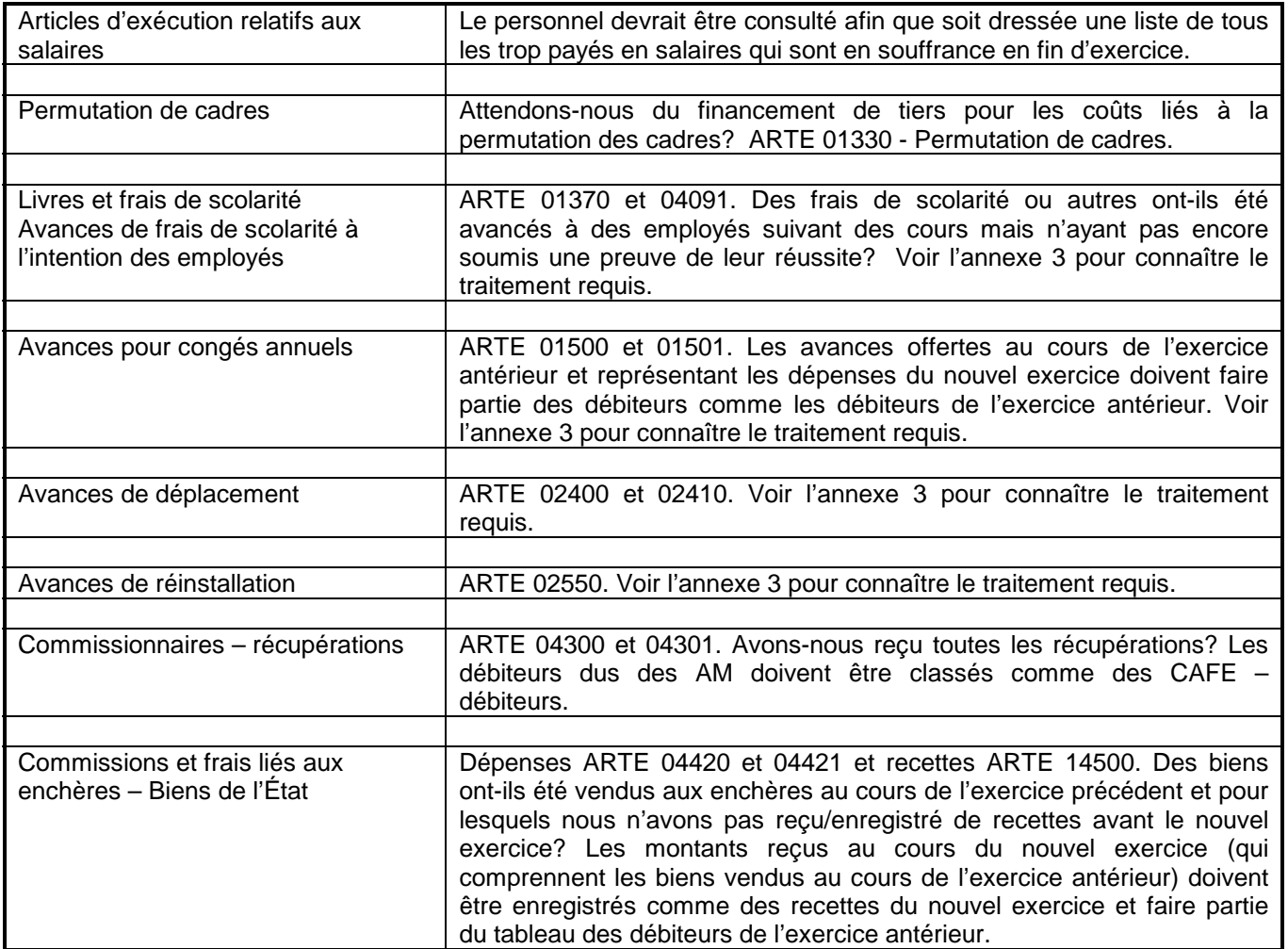

# **PROCÉDURES DE FIN D'EXERCICE 2000-2001**

#### -------------------------------------------------------------------------------------------- **Annexe 20**

## **Débiteurs (suite)**

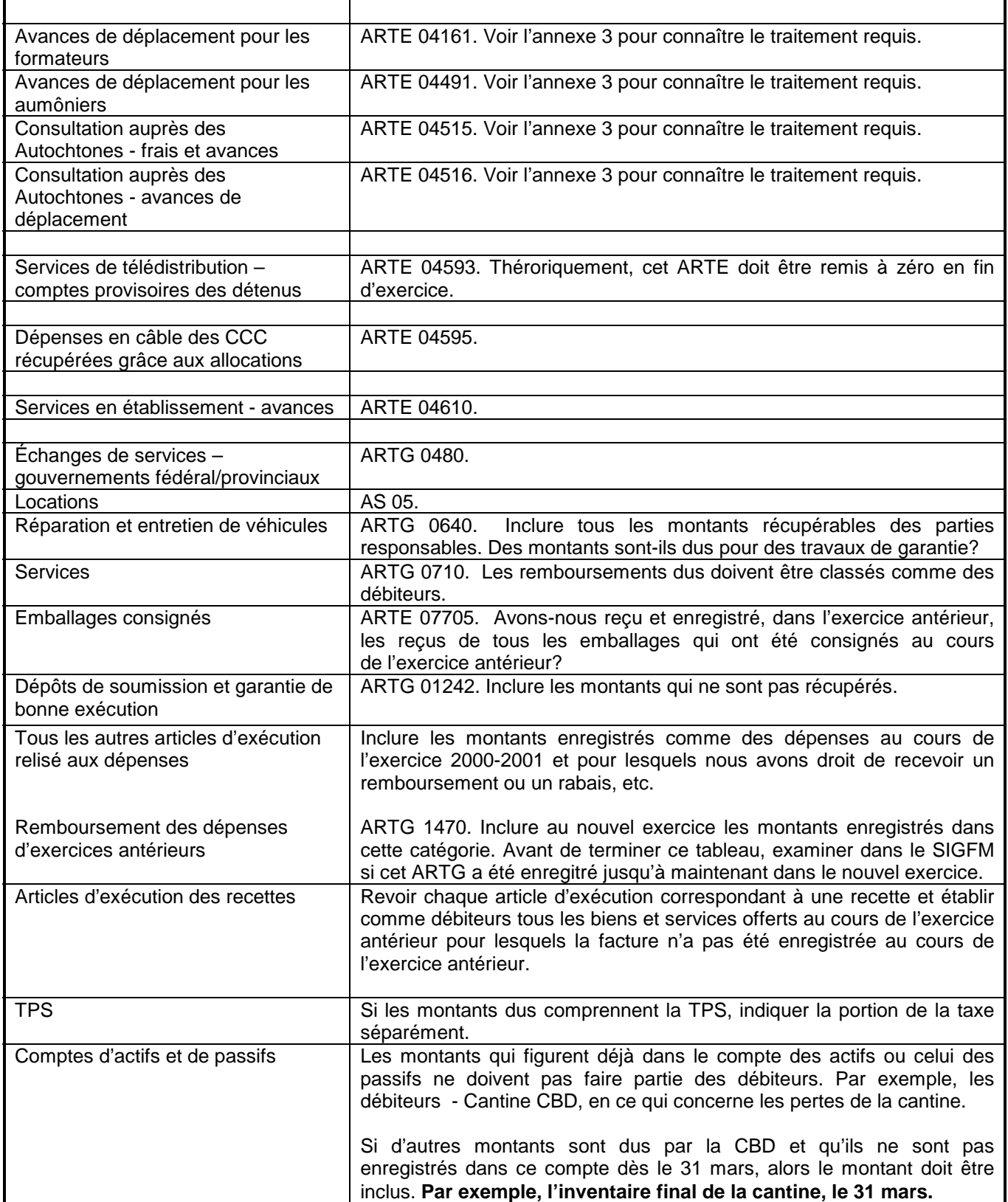

#### **Débiteurs (suite)**

## **Débiteurs d'AM**

Les montants dus au SCC qui ne sont pas facturés ni traités dans le SIGFM d'ici le date de clôture doivent être classés comme des DAFE – débiteurs à la fin d'exercice. Il est primordial que le SCC fasse état du code d'organisation RI et du numéro de référence RI fournit par des AM au moment d'enregistrer la charge. Les régions doivent communiquer le montant aux AM. Si des AM ne sont pas conformes à la SIF le 30 mars 2001, indiquez le numéro intra dans la case appropriée sur l'ARI et demandez une autre pièce d'information distincte tel le numéro de facture et indiquez cette information dans la partie explicative de l'ARI. Les données devraient se lire comme suit :

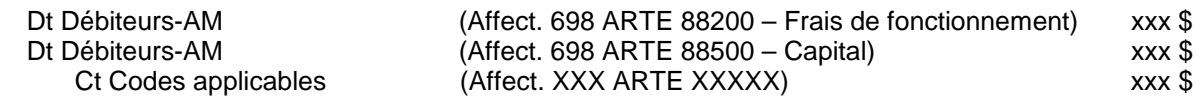

#### **Débiteurs de tiers**

Le SCC doit préparer des factures pour tous les montants que lui doivent des tiers. Les factures sont envoyées au tiers et sont enregistrées dans le SIGFM.

Le SCC emploie le module du GL pour enregistrer les factures. Les régions auront ainsi jusqu'à la clôture de la période 12.1 (11 mai) pour les enregistrer.

#### **Factures présentées**

Les factures sont traitées dans le SIGFM et les données suivantes sont générées :

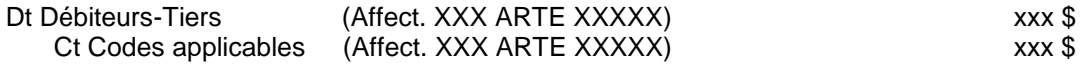

#### **Facture non présentées**

Si les montants sont inconnus et/ou que la facture n'est pas prête à être enregistrée, les régions doivent estimer le montant dû au SCC en date du 31 mars et enregistrer une charge dans le SIGFM.

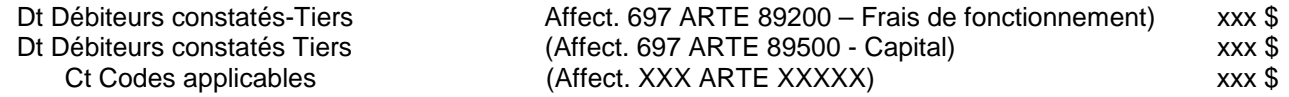

Les débiteurs ou les soldes des débiteurs à payer pour chaque région doivent inclure tous les montants dus au SCC, y compris les montants des exercices antérieurs. Tous les montants faisant partie de votre tableau des débiteurs du dernier exercice et qui n'ont pas encore été compilés doivent également être inclus.

--------------------------------------------------------------------------------------------

#### **Débiteurs**

#### **Débiteurs de CORCAN**

#### **Factures présentées**

Le SCC doit préparer des factures pour tous les montants que lui doit CORCAN. Sur ces factures, il est primordial que le SCC fasse état du code d'organisation RI et du numéro de référence RI fournis par CORCAN. Les factures sont envoyées à CORCAN et sont enregistrées dans le SIGFM. Toutes les factures doivent être traitées dans le SIGFM d'ici la clôture de la période 12.1, le 11 mai.

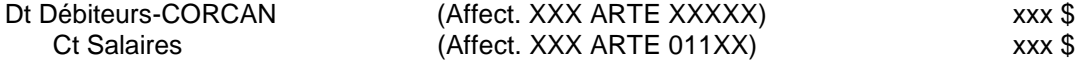

#### **Factures non présentées**

Les montants dus au SCC qui ne sont pas facturés ni traités dans le SIGFM d'ici la date de clôture doivent être classés comme des DAFE – débiteurs à la fin d'exercice. Il est primordial que le SCC fasse état du code d'organisation RI et du numéro de référence RI fournis par CORCAN au moment d'enregistrer la charge. Les régions doivent communiquer le montant à CORCAN. Les données devraient se lire comme suit :

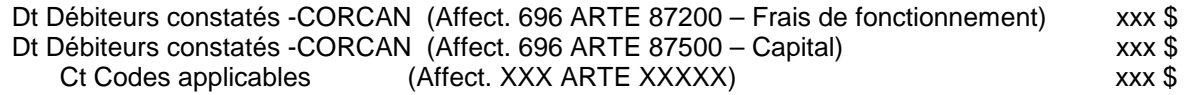

#### **Provision pour créances douteuses**

Les régions doivent calculer une provision pour créances douteuses en se fondant sur les calculs illustrés dans l'exemple ci-dessous :

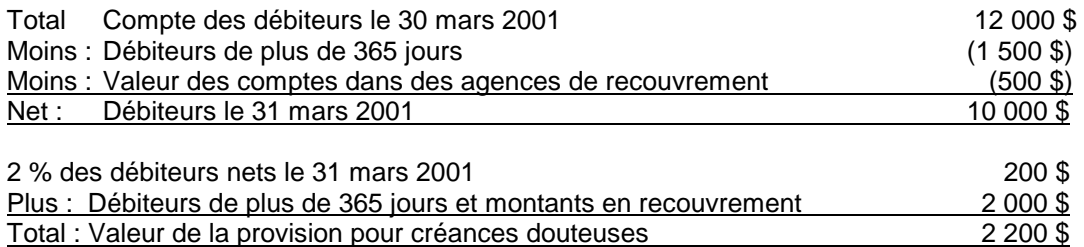

Les régions doivent préparer les données suivantes pour classer ce montant dans la période 12.1.

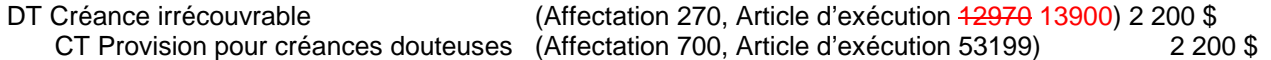

À la clôture de l'exercice 1999-2000, le personnel de Comptabilité corporative à l'AC a établi le solde d'ouverture de la provision pour créances douteuses. Les régions doivent généralement ajuster ce solde pour qu'il réflète la valeur calculée ci-dessus. La Comptabilité corporative à l'AC revisera par contre le solde d'ouverture dans le compte de provision et créditera le code de créance irrécouvrable. Les montants exacts figureront aux débiteurs de l'exercice actuel et à la provision pour créances douteuses (par établissement) au moment où les régions procéderont au traitement des données.

#### **Dates de clôture des CAFE**

Toutes les écritures de journal (journaux du SIGFM) requises pour comptabiliser les débiteurs à la fin d'exercice doivent être traitées dans le SIGFM avant la date de clôture de la période 12.1, le **11 mai 2001**. La responsabilité GL34 forcera l'enregistrement des données dans le dernier exercice.

--------------------------------------------------------------------------------------------

## **Débiteurs (suite)**

#### **Corrections requises par la Comptabilité corporative de l'AC**

À la clôture de l'exercice 1999-2000, la Comptabilité corporative à l'AC a établi le solde d'ouverture des débiteurs à partir de l'information contenue dans les comptes publics fournis par les régions.

Généralement, les régions créditent les recouvrements durant l'exercice aux débiteurs. Cependant, tous les recouvrements sont, durant l'exercice, effectués au compte de recettes approprié. C'est pourquoi la Comptabilité corporative à l'AC effectuera un ajustement en débitant les comptes de recettes et en créditant les débiteurs établis lors du dernier exercice. Les montants exacts figureront dans les débiteurs de l'exercice courant et dans la provision pour créances douteuses (par établissement) au moment où les régions traiteront leurs factures et /ou charges.

#### **Suivi et contrôle**

Les régions doivent surveiller le recouvrement des débiteurs tous les mois.

#### **Report des CAFE à 2001-2002**

Rien n'est requis de la part des régions. Le report de tous les montants s'effectuera automatiquement dans le SIGFM. Une fois établis, les montants ne peuvent être supprimés sans l'obtention de l'autorisation du SCC, qui a le pouvoir de signer des documents financiers.

## **Affectations et articles d'exécution des DAFE**

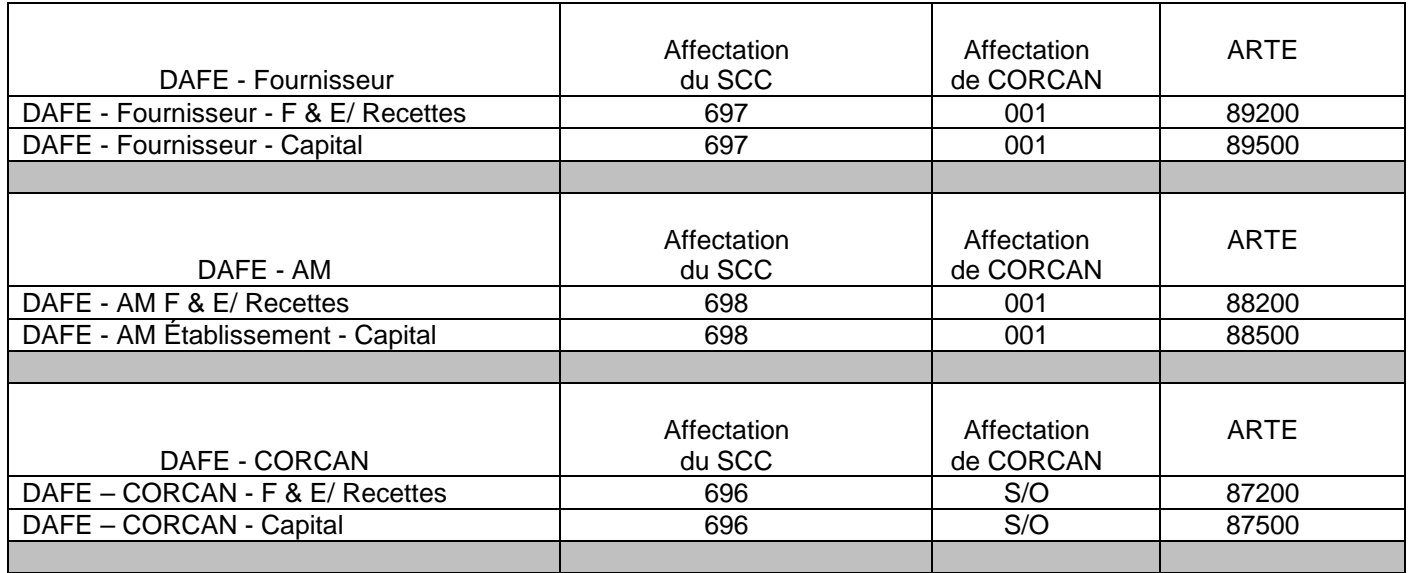

**NOUVEAU TABLEAU REQUIS – voir l'Annexe 19.**

Appendix 20 RAYE SHEETS 2000 01.xls
Filename: 10 Procedures de fin d'exercice 2000\_2001 Version Definitive.doc<br>Directory: C:\Program Files\Adobe\Acrobat 4.0\Acrobat\plug\_ins\OpenAll\Transform\temp Template:  $\overline{C}:\P$ rogram Files\Microsoft Office\Templates\Normal.dot<br>Title: Memo Government of Canada - 1 column Title: Memo Government of Canada - 1 column<br>Subject: Note de service - Gouvernement du Can Note de service - Gouvernement du Canada - 1 colonne Author: . Keywords: Comments: Creation Date: 25/05/2001 11:56 AM Change Number: 10 Last Saved On: 28/05/2001 10:06 AM Last Saved By: CSC-SCC Total Editing Time: 27 Minutes Last Printed On: 28/05/2001 10:12 AM As of Last Complete Printing Number of Pages: 72 Number of Words: 59,831 (approx.) Number of Characters: 311,123 (approx.)